# **DELL**Technologies

## Description du service

## ProDeploy Flex for Client Suite

### **Introduction**

Dell Technologies Services a le plaisir de présenter le service ProDeploy Flex for Client Suite (le(s) « service(s) ») conformément à la présente description de service (« description du service »). Votre soumission, votre bon de commande ou toute autre forme de facture ou de document d'attestation (selon le cas, le « bon de commande ») comprendra le nom du ou des services, ainsi que les options de service que vous avez achetées. Pour toute assistance ou une copie de votre contrat de service, veuillez communiquer avec le soutien technique ou votre agent commercial.

## Champ d'application de ce service

Le présent document ainsi que les annexes qui lui sont rattachées (la « description du service ») exposent les caractéristiques des services ProDeploy Flex for Client Suite (chacun désigné comme un « service » et, collectivement, les « services »).

ProDeploy Flex for Client Suite permet à un client (« vous » ou « le client ») d'acheter un ou plusieurs services de déploiement afin de créer une combinaison de services adaptés à leurs besoins. Le client doit faire des sélections à partir de la liste des services de déploiement en option (incluse ci-dessous). Chaque service énuméré ci-dessous est considéré comme un service indépendant et n'est pas inclus dans votre commande ProDeploy Flex for Client Suite, sauf si acheté.

Les annexes sur les services (les « annexes sur les services » ou les « annexes ») énumérées ci-dessous dans ce document sont à la carte. Chaque service dans les catégories « Factory Configuration Services » et « Asset Recovery Services » peut être acheté en tant que service autonome. Les services énumérés dans la catégorie « Services sur place » ou « Remote Services » doivent être achetés avec le « Onsite PC Installation service » ou le « Remote PC Installation service », respectivement.

Les « produits pris en charge » sont définis comme certains modèles Latitude, OptiPlex, Precision et XPS conçus pour une utilisation commerciale. Les modèles exclus comprennent, sans s'y limiter, les modèles ThinClient, Chromebook, Inspiron et Vostro. Veuillez communiquer avec votre agent commercial Dell pour obtenir la liste la plus récente des services disponibles pour vos produits Dell.

Chaque produit pris en charge comporte un numéro de série (le « numéro de service »). Le client est tenu de souscrire un contrat d'entretien distinct pour chaque produit pris en charge. Mentionnez le numéro d'étiquette de service du produit pris en charge lorsque vous communiquez avec Dell au sujet du présent service.

Un système client est défini comme un nouveau PC acheté dans la liste des produits pris en charge.

Un système hérité est défini comme un PC existant du client.

ProDeploy Flex comprend une base de :<br>
o Single Point of Contact

- o Single Point of Contact<br>
o Discovery and Recomm
- o Discovery and Recommendations<br>
o Soutien après le déploiement
- Soutien après le déploiement

#### **Liste des services de déploiement en option :**

- **Factory Configuration Services** 
	- o Custom Image (annexe 1)
	- o Ready Image (annexe 2)
	- o Connected Configuration (annexe 3)
	- o Configure BIOS Settings (annexe 4)
	- o Asset Tagging (annexe 5)
	- o Rapports sur les ressources (annexe 6)
	- o Ship Box Label (annexe 7)
- Services sur place
	- o Onsite PC Installation (annexe 8)
	- o Onsite End User Scheduling (annexe 9)
	- o Offsite Trash Removal (annexe 10)
	- o Onsite Additional Technician Time (annexe 11)
	- o Onsite Data Migration (annexe 12)
	- o Onsite Application Installation (annexe 13)
- Remote Services
	- o Remote PC Installation (annexe 14)
	- o Remote Application Install (annexe 15)<br>
	o Remote Data Migration (annexe 16)
	- Remote Data Migration (annexe 16)
- Asset Recovery Services
	- o Resale and Recycling (annexe 17)

## **Exclusions**

Pour éviter toute ambiguïté, les activités suivantes ne sont pas comprises dans le champ d'application de la présente description du service :

- Tout service, activité ou tâche autres que ceux explicitement indiqués dans la présente description de service.
- Le service n'inclut pas le développement d'une propriété intellectuelle créée uniquement et spécifiquement pour le client, tel que défini ci-dessous.

La présente description du service ne confère au client aucune autre garantie que celles fournies aux termes de son entente-cadre de services ou de son entente, comme définie ci-dessous, le cas échéant.

### Responsabilités générales du client

Le client doit fournir au moins une personne-ressource, le gestionnaire de programme du client, pour travailler avec Dell. Le gestionnaire de programme du client va travailler avec la SPOC (Single Point of Contact, ou personne-ressource unique) de Dell et les représentants désignés pour soutenir les activités avant et pendant l'exécution du ou des services correspondants. Les responsabilités comprennent notamment :

- Fournir une coopération raisonnable et opportune à Dell dans l'exécution de ses services.
- Assurer la communication entre le client et Dell, y compris les questions relatives à la portée, les demandes de directives, d'informations, d'approbations ou de décisions de la part de Dell qui sont raisonnablement nécessaires pour que Dell puisse exécuter les demandes de service.
- Fournir des exigences et des données techniques nécessaires pour exécuter le ou les services dans un délai de trois jours ouvrables suivant la soumission des commandes.
- Si des services sur place sont achetés, l'attribution d'un coordinateur de site à chaque site du client où un déploiement physique du ou des services est nécessaire.
- La mise à disposition des ressources client nécessaires pendant toute la durée du déploiement, dont les contacts techniques.
- La coordination de la planification de toutes les ressources nécessaires requises pour le ou les services.
- Le maintien des communications afin d'empêcher tout conflit d'horaire.
- Fourniture par le client à Dell d'un accès aux installations et aux systèmes au besoin pour exécuter le ou les services. Et
- La remise de la documentation d'acceptation des spécifications ainsi que des documents d'acceptation en lien avec le site, une fois la prestation du ou des services achevée, le cas échéant.

Coopération avec l'analyste au téléphone et le technicien sur place. Le cas échéant, le client et ses utilisateurs finaux coopéreront avec les analystes et techniciens de Dell par téléphone ou sur place et suivront les instructions de ces derniers.

Autorité pour accorder l'accès. Le client atteste qu'il a obtenu pour lui et pour Dell Technologies Services les autorisations nécessaires afin d'accéder aux logiciels, au matériel et aux systèmes, ainsi qu'aux données de ces logiciels et à tous leurs composants et de les utiliser, à distance ou sur place, aux fins de l'exécution des services. Si le client ne dispose pas de ces autorisations, il lui incombe de les obtenir, à ses frais et avant de communiquer avec Dell Technologies Services pour demander la prestation de ces services.

Non-sollicitation. Là où la loi le permet, le client ne va pas, sans le consentement écrit préalable de Dell Technologies Services, pendant une période de deux ans à partir de la date inscrite sur son bon de commande, directement ou indirectement solliciter un emploi auprès d'un employé de Dell Technologies Services avec lequel il a été en contact durant la prestation du service par Dell Technologies Services; il est entendu, toutefois, que les publicités générales et autres vastes formes semblables de sollicitation ne vont pas constituer une sollicitation directe ou indirecte en vertu de la présente et que vous pouvez solliciter un emploi auprès de tout employé qui a quitté son emploi chez Dell Technologies Services ou a été renvoyé avant le début des discussions d'emploi avec vous.

Collaboration du client. Le client comprend que sans une collaboration totale et adéquate, Dell Technologies Services ne pourra pas exécuter le service ou, s'il est exécuté, le service peut être matériellement altéré ou retardé. Par conséquent, le client collaborera totalement et raisonnablement avec Dell Technologies Services pour que Dell Technologies Services puisse exécuter le service. Si le client ne collabore pas de façon raisonnable, Dell Technologies Services ne pourra être tenue responsable de tout manquement à l'exécution du service et le client ne sera pas admissible à un remboursement.

Obligations sur place. Lorsque les services nécessitent une intervention sur place, le client fournira (sans frais supplémentaires pour Dell Technologies Services) un accès libre, sécurisé et suffisant à ses installations et à son environnement, notamment un espace de travail suffisamment grand, l'électricité, l'équipement de sécurité (le cas échéant) et une ligne téléphonique locale. Il fournira également un écran, une souris (ou un dispositif de pointage) et un clavier (sans frais supplémentaires pour Dell Technologies Services), si le système ne dispose pas de ces éléments.

Sauvegarde des données. Le client s'engage à sauvegarder l'ensemble des données, logiciels et programmes existants sur tous les systèmes concernés avant et pendant la prestation de ce service. Le client est tenu d'effectuer régulièrement des copies de sauvegarde des données stockées sur tous les systèmes concernés, afin d'éviter d'éventuelles pannes, modifications ou pertes de données. Dell Technologies Services ne pourra pas être tenue responsable de la restauration ou de la réinstallation de programmes ou de données.

À moins que les lois locales applicables le stipulent autrement, DELL TECHNOLOGIES SERVICES NE SERA PAS TENUE RESPONSABLE :

- DE VOS DONNÉES CONFIDENTIELLES, EXCLUSIVES OU PERSONNELLES.
- DE LA PERTE OU DE LA CORRUPTION DE DONNÉES, DE PROGRAMMES OU DE LOGICIELS.
- LA PERTE OU L'ENDOMMAGEMENT DE SUPPORTS AMOVIBLES.
- DE LA PERTE D'UTILISATION D'UN SYSTÈME OU D'UN RÉSEAU.
- DE TOUT ACTE OU DE TOUTE OMISSION, Y COMPRIS LA NÉGLIGENCE, PAR DELL TECHNOLOGIES SERVICES OU UN FOURNISSEUR DE SERVICES TIERS.

Garanties de tierces parties. Ces services peuvent exiger que Dell Technologies Services accède à du matériel et à des logiciels qui n'ont pas été fabriqués par Dell Technologies Services. Les garanties de certains fabricants peuvent être annulées si Dell Technologies Services ou toute personne autre que le fabricant d'origine effectuent des modifications sur le matériel ou les logiciels. Le client a la responsabilité de s'assurer que l'exécution des services de Dell Technologies Services n'aura pas d'effet sur ces garanties ou, le cas échéant, que les effets sur ces garanties seront acceptables pour le client. Dell Technologies Services ne peut pas être tenue responsable des garanties de tiers ni de tout effet que les services pourraient avoir sur ces garanties.

Partenaires du client. Le client peut faire appel à des tiers (sous-traitants, agents, intégrateurs de systèmes et/ou partenaires de distribution) pour le représenter et collaborer avec Dell dans la mesure nécessaire à la prestation du ou des services à fournir au client (« partenaires du client »). Le client est le seul responsable des actes ou des omissions de ses partenaires. Le client accepte d'indemniser la société Dell et de la préserver de toute demande de dédommagements, coûts et dépenses (y compris honoraires d'avocats et frais de justice) découlant de tout acte ou omission d'un partenaire du client en tant que représentant de ce dernier, quelle que soit la forme prise par cette action.

Heures de service. Selon les lois locales concernant les heures de travail hebdomadaires, à moins d'une indication contraire ci-dessous ou dans l'annexe sur les services, ce service sera généralement exécuté du lundi au vendredi durant les heures de bureau normales de Dell Technologies Services, lesquelles débutent à 8 h et se terminent à 18 h heure locale du client :

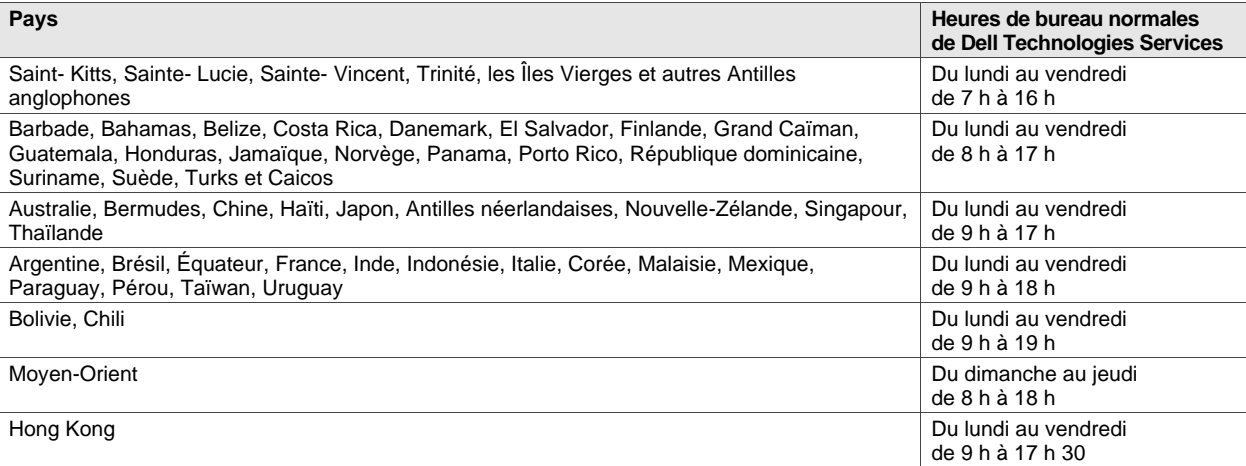

Aucune activité de service sur place ne se tiendra en dehors des heures de bureau normales ou durant les jours fériés locaux à moins que d'autres dispositions n'aient été prises, et acceptées, à l'avance par écrit. Les heures de soutien technique à distance varient en fonction de l'emplacement géographique et de la configuration. Veuillez communiquer avec votre agent commercial pour ces détails.

Produits tiers. Par « produits tiers », l'on entend tout matériel, logiciel ou autre support tangible ou intangible (fourni par le client à Dell ou fourni par Dell sur directives du client) qui est utilisé par Dell en conjonction avec le ou les services. Le client garantit à Dell qu'il a obtenu toutes les licences, autorisations, certifications réglementaires ou validations requises pour pouvoir accorder à Dell et aux partenaires de Dell, décrits ci-dessus (y compris leurs sous-traitants et collaborateurs respectifs), le droit et la licence nécessaires pour accéder aux produits tiers et copier, distribuer, utiliser et/ou modifier (y compris créer des œuvres dérivées) et/ou installer lesdits produits tiers sans violation des droits de propriété ou de licence (y compris les brevets et copyrights) des fournisseurs ou des propriétaires de ces produits tiers. Le client assume l'entière responsabilité quant aux exigences en matière de licences de logiciels. Sauf disposition contraire stipulée par écrit par le client, le technicien Dell « acceptera » pour le compte du client chacun des contrats électroniques qui font partie du processus d'installation. SAUF STIPULATION ÉCRITE MUTUELLEMENT CONVENUE ENTRE LE CLIENT ET DELL, DELL DÉCLINE PAR LA PRÉSENTE TOUTE GARANTIE, EXPLICITE OU IMPLICITE, CONCERNANT LES PRODUITS TIERS. Les produits tiers seront exclusivement soumis aux conditions générales prévalant entre le tiers et le client. DELL DÉCLINE PAR LA PRÉSENTE TOUTE RESPONSABILITÉ POUR L'IMPACT QUE LE OU LES SERVICES POURRAIENT AVOIR SUR LES GARANTIES DES PRODUITS TIERS. Dans toute la mesure permise par la législation locale applicable, Dell ne sera pas tenu pour responsable des produits tiers et le client devra se tourner exclusivement vers le fournisseur de ces produits pour tout dommage ou toute responsabilité en rapport avec la fourniture de ces produits tiers.

Aucune donnée personnelle ou information d'identification personnelle. Les produits tiers, y compris, notamment, les images, les applications et la documentation soumises à Dell ne devront contenir aucune information personnelle d'identification ni aucune autre donnée personnelle. À moins que la loi locale ne le stipule autrement, « information personnelle d'identification » signifie des données ou renseignements qui, seuls ou jumelés à d'autres renseignements, établissent une personne physique ou des données considérées comme personnelles ou de tout autre type, ou des données personnelles qui peuvent être soumises aux lois ou aux règlements sur la vie privée. Le client garantit que tout produit tiers qu'il soumet à Dell pour être utilisé dans le cadre du ou des présents services ne contient pas de donnée d'identification personnelle. Veuillez communiquer avec votre agent commercial Dell pour plus d'information. NE FOURNISSEZ À DELL AUCUN PRODUIT TIERS CONTENANT DE L'INFORMATION PERSONNELLE D'IDENTIFICATION.

Exportation. Le client déclare et affirme que les produits tiers, notamment les logiciels inclus dans une image soumise à Dell dans le cadre de tout Imaging Service (comme défini ci-dessous), ne contiennent aucune technologie contrôlée (ex. : chiffrement) ou, s'ils en contiennent, que les produits tiers peuvent être exportés par Dell vers un autre pays (autres que ceux frappés d'un embargo en vertu des lois sur l'exportation applicables) sans licence d'exportation. Dell n'est pas tenu de vérifier la véracité des déclarations faites par le client relativement à l'existence d'une licence d'exportation ou à l'admissibilité des produits tiers à une exportation sans licence. Les certifications d'exportation du client doivent être conformes aux lois, règlements et exigences régionaux et locaux (p. ex., une signature physique par rapport à une signature électronique). En plus des garanties précédentes, une certification d'exportation signée distincte peut être requise pour tous les Imaging Services (la « certification de conformité pour l'exportation d'images »). Dans certains pays, les certifications d'exportation peuvent être nécessaires en conjonction avec d'autres services (p. ex., configuration de numéro d'inventaire, configuration matérielle ou logicielle). Toute certification d'exportation requise doit être remplie, signée et retournée à Dell avant la mise en œuvre par Dell du ou des services applicables. Si Dell doit obtenir une licence d'exportation pour des produits tiers pour fournir le ou les services, le client accepte par la présente de fournir à Dell, sans frais, toute l'aide raisonnable requise par Dell pour obtenir une telle licence d'exportation.

Indemnisation par le client. Le client doit défendre, indemniser et dégager Dell de toute responsabilité sur demande concernant toute réclamation ou action tierce résultant (a) de l'incapacité du client à obtenir la licence appropriée, les droits de propriété intellectuelle ou autres autorisations, les attestations réglementaires ou approbations associées aux produits tiers, ainsi qu'au matériel ou aux logiciels dont l'installation ou l'intégration a été commandée ou demandée par le client dans le cadre du ou des services, ou (b) toutes représentations inexactes concernant l'existence d'une licence d'exportation ou toute allégation formulée à l'encontre de Dell en raison de la violation ou violation présumée par le client des lois, règlements et ordonnances sur l'exportation applicables.

Avis et dénégation de responsabilité concernant les spécifications techniques. Le client est responsable de déterminer les spécifications techniques du client pour le ou les services et, le cas échéant, de veiller à ce que ces spécifications techniques soient adéquatement documentées pour Dell. Le client reconnaît que le ou les services sont choisis par lui-même. Dell doit pouvoir consulter les spécifications techniques fournies par le client. Dell n'est pas responsable de toute obligation ou de tout dommage découlant de la prestation du ou des services effectués conformément aux spécifications techniques du client. Si Dell, à sa discrétion, juge raisonnablement que le ou les services de déploiement proposés sont techniquement impossibles à réaliser, Dell se réserve le droit de refuser de fournir ce ou ces derniers. Dell ne donne aucune garantie que le ou les services fournis au client vont satisfaire les exigences de ce dernier puisque Dell dépend des produits tiers et de l'aide fournie par le client ou par les tiers.

Il est fortement recommandé au client de se connecter en utilisant le Online First Article (OFA) Service de Dell (la disponibilité de l'OFA varie selon la zone géographique) pour inspection et validation basées sur les Factory Services souscrits. Le client accepte un processus de révision de la configuration de 2 jours ouvrables lors de l'utilisation du Online First Article Service; les clients auront des authentifiants sécurisés de connexion qui expireront le deuxième jour à 23 h 59, heure locale du client. Veillez à aviser Dell pour toute demande d'utilisation du Online First Article Service de Dell pour valider la configuration.

Une fois l'inspection de l'OFA terminée, il est également recommandé au client de commander une plateforme de révision d'échantillon pour l'inspection afin d'approuver sa configuration (« plateforme de révision client »), et d'utiliser la plateforme de révision client pour inspecter et approuver le fonctionnement du ou des services comme conçus et requis par le client. Si le client décide de ne pas acheter de plateforme de révision client, les versions d'applications discordantes, conflits avec le gestionnaire de périphérique ou autres problèmes de performance avec vos services se produiront probablement sur tous les produits pris en charge et envoyés par Dell. La prestation continue par Dell des services et/ou le traitement de vos commandes groupées conformément aux modalités de cette description du service, toute entente-cadre de services pertinents ou bon de commande Dell doit dégager Dell de toute responsabilité pour les problèmes qui auraient été raisonnablement évités en commandant et en validant vos services sur une plateforme de révision client.

Contrôle des changements. Pour les travaux supplémentaires non spécifiés dans un projet de services ou dans le document Caractéristiques techniques y afférant et qui résultent : (i) d'une modification demandée dans le champ d'application du projet de services, (ii) d'un acte ou d'une omission du client; (iii) d'un changement dans la législation et/ou les réglementations applicables, (iv) temps supplémentaire passé par les ressources sur site ou la replanification de ces dernières ou (v) d'un cas de force majeure, Dell envisagera les travaux supplémentaires à réaliser et fournira les détails des éventuels changements en termes de chronologie et de coût sur la base des modifications demandées. Si le client accepte les délais et/ou les coûts supplémentaires, il confirmera son accord par écrit avant que Dell ne commence ou (si Dell a déjà commencé) ne continue à fournir les services supplémentaires. Le client travaillera avec son agent commercial pour payer les frais supplémentaires qui lui sont accordés.

### Conditions générales des services

La présente description de service intervient entre vous, le client (« vous » ou « le client ») et la personne morale indiquée sur le bon de commande pour l'achat du présent service (la « personne morale Dell »). Ce service est fourni dans le cadre de l'entente-cadre de services distincte, intervenue entre le client et la personne morale Dell, qui autorise explicitement la vente de ce service. En l'absence d'une telle entente autorisant explicitement ce service, selon l'emplacement du client, ce service est fourni dans le cadre des modalités commerciales de vente de Dell ou de l'entente-cadre d'entretien standard de Dell présentés ciaprès (selon le cas, l'« entente »). Veuillez consulter le tableau ci-dessous pour connaître l'adresse URL qui s'applique à votre région où vous pourrez trouver votre entente. Les parties reconnaissent avoir lu et accepté lesdites modalités en ligne.

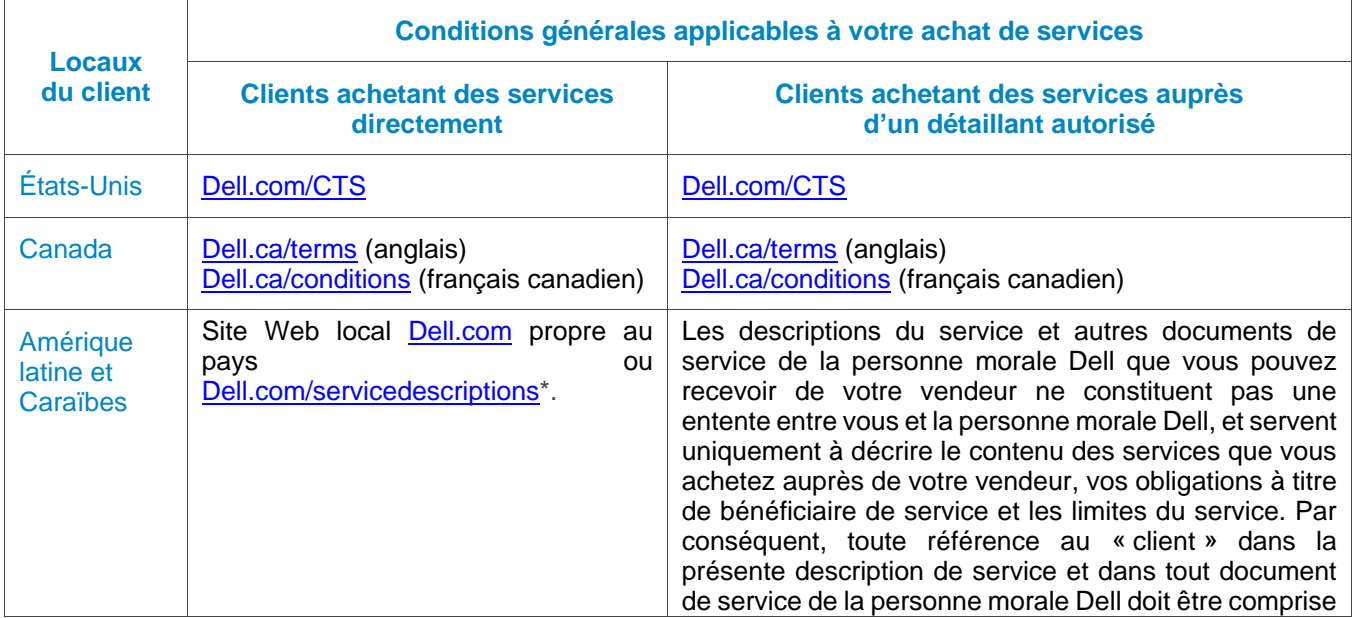

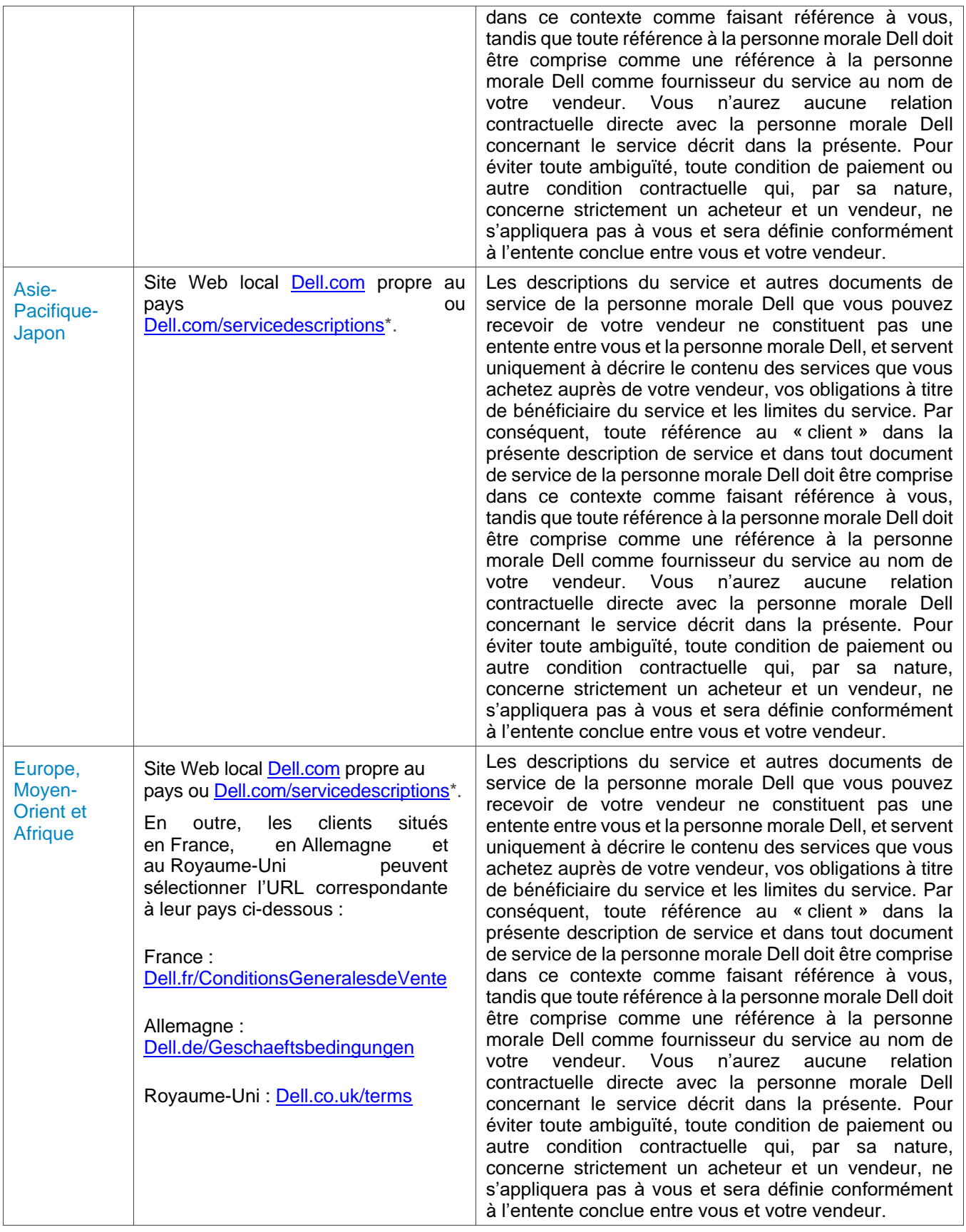

\* Les clients peuvent accéder à leur site Web loca[l Dell.com](http://www.dell.com/) simplement en accédant [à Dell.com](http://www.dell.com/) depuis un ordinateur connecté à Internet dans leur localité ou en choisissant parmi les options offertes sur le site Web<br>de la le la l'adresse de la latitude de la latitude de la l'adresse de Dell « Choisir une région ou un pays » à l'adresse [Dell.com/content/public/choosecountry.aspx?c=us&l=en&s=gen.](http://www.dell.com/content/public/choosecountry.aspx?c=us&l=en&s=gen)

Le client accepte qu'en renouvelant, en modifiant, en prolongeant la durée du service ou en continuant de l'utiliser au-delà de la durée de service initiale, le service soit assujetti à la description du service applicable à ce moment qu'il est possible de consulter à l'adresse [Dell.com/servicedescriptions.](http://www.dell.com/servicedescriptions/global)

Confidentialité : Dell Technologies Services traitera toutes les informations personnelles recueillies selon la présente description de service conformément à la Déclaration de confidentialité Dell Technologies pour la juridiction applicable. Ces déclarations sont toutes disponibles à l'adresse [http://www.dell.com/localprivacy,](http://www.dell.com/localprivacy) chacune d'elles étant incluse en référence dans les présentes.

En cas de conflit entre les conditions des documents qui composent cette entente, les documents prévaudront dans l'ordre suivant : (i) cette description de service; (ii) l'entente; (iii) le bon de commande. Les conditions actuelles seront interprétées aussi étroitement que possible pour résoudre le conflit tout en préservant au mieux toutes les conditions non conflictuelles, y compris la préservation des dispositions non conflictuelles dans le même paragraphe, la même section ou la sous-section.

En passant votre commande pour les services, en recevant les services, en utilisant les services ou le logiciel associés ou en cliquant sur le bouton ou en cochant la case « J'accepte », sur le site Web Dell.com ou DellEMC.com, en lien avec votre achat ou sur une interface Internet ou un logiciel de Dell Technologies, vous acceptez d'être lié par les modalités de la présente description de service et les ententes intégrées en référence dans le présent document. Si vous acceptez cette description du service au nom d'une entreprise ou d'une autre entité juridique, vous attestez que vous avez l'autorité de lier ladite entité à la présente description de service, auquel cas les mots « vous » ou « le client » font référence à ladite entité. Outre la présente description de service, il est possible que les clients de certains pays doivent également signer un bon de commande.

### Conditions générales supplémentaires

1. Durée du service. Le cas échéant, le nombre de systèmes, de licences, d'installations, de déploiements, de points de terminaison gérés ou d'utilisateurs finaux pour lequel le client a acheté un ou plusieurs services, le tarif ou le prix ainsi que la durée de validité de chaque service figure sur le bon de commande du client. Sauf accord contraire écrit entre Dell Technologies Services et le client, les achats de services, en vertu de cette description de service, sont réservés à l'usage interne du client et ne sont pas destinés à la revente ou à une société de services informatiques.

#### 2**.** Informations supplémentaires importantes

- **A.** Report de la prestation de service. Une fois qu'une prestation de service est planifiée, tout changement à l'horaire doit être signalé au moins 8 jours avant la date prévue. Si le client veut changer l'heure ou la date de ce service dans les 7 jours qui précèdent la date prévue, il devra assumer des frais ne dépassant pas 25 % du prix des services. Le client accepte que tout changement d'horaire de la prestation de service soit confirmé au moins 8 jours avant le début de la prestation.
- **B.** Paiement du matériel acheté avec des services. Sauf accord écrit, le paiement du matériel ne dépendra en aucun cas de la performance ou de la prestation des services d'installation ou de déploiement achetés avec ledit matériel.
- **C.** Limites commerciales raisonnables du champ d'application du service. Dell Technologies Services peut refuser de fournir le service si, à son avis raisonnable, la prestation du service constitue un risque déraisonnable pour Dell Technologies Services ou ses fournisseurs de services, ou encore si les services demandés dépassent le champ d'application des services offerts. Dell Technologies Services ne peut en aucun cas être tenue responsable des pannes ou des retards touchant les performances dont la cause serait indépendante de sa volonté, ce qui comprend le manquement du client à respecter ses obligations dans le cadre de la présente description de service.
- **D.** Services facultatifs. Des services en option (notamment des services de soutien ponctuel, d'installation, de consultation, de gestion, professionnels, d'assistance ou de formation) peuvent être achetés auprès de Dell Technologies Services et varieront selon l'emplacement géographique du client. Des services en option peuvent exiger une entente distincte avec Dell Technologies Services. En l'absence d'une telle entente, les services en option sont offerts conformément à la présente description de service.
- **E.** Attribution et sous-traitance. Dell Technologies Services peut donner en sous-traitance ce service ou attribuer cette description du service à des fournisseurs de services tiers qualifiés qui exécuteront le service au nom de Dell Technologies Services.
- **F.** Annulation. Dell Technologies Services peut annuler ce service à tout moment, pendant la durée de l'entente de service, pour l'un des motifs suivants :
	- Le client omet de payer le prix total de ce service conformément aux modalités de la facture.
	- Le client est injurieux, menaçant ou refuse de collaborer avec l'analyste du soutien ou le technicien sur place; ou
	- Le client ne respecte pas toutes les conditions générales stipulées dans cette description de service.

Si Dell Technologies Services annule ce service, elle en informera le client par un avis d'annulation écrit à l'adresse figurant sur la facture du client. L'avis comportera le motif de l'annulation ainsi que sa date d'entrée en vigueur, à savoir un minimum de dix (10) jours à compter de la date d'envoi de l'avis d'annulation par Dell Technologies Services au client, à moins que la loi locale prévoie d'autres conditions d'annulation non modifiables par convention. Si Dell Technologies Services annule ce service en application du présent paragraphe, le client ne pourra réclamer aucun remboursement ni aucun droit payé ou dû à Dell Technologies Services.

- **G.** Limites géographiques et déménagement. Le présent service est destiné à être assuré sur le ou les sites mentionnés sur la facture du client. Ce service n'est pas proposé dans toutes les régions. Les options du service (les niveaux de service, les horaires du support technique, la disponibilité et le temps d'intervention sur site) varient selon les zones géographiques et ne sont pas forcément disponibles dans la région du client. Veuillez communiquer avec votre agent commercial à ce propos. L'obligation faite à Dell de fournir les présents services pour des produits pris en charge délocalisés est soumise à différents facteurs, notamment et sans s'y limiter à la disponibilité locale des services, à des frais supplémentaires, et à une inspection et une nouvelle homologation des produits pris en charge délocalisés, aux tarifs Dell en vigueur. Le service Online First Article n'est pas disponible partout. L'Asset Tagging et les rapports sur les actifs sont également disponibles sur une sélection de périphériques (par exemple : écrans, imprimantes, bâtis) dans les Amériques, en Europe, au Moyen-Orient et en Afrique.
- **H.** Partenaires Dell. Dell peut faire appel à des sociétés affiliées et à des sous-traitants pour la prestation du ou des services. La prestation du ou des services peut être effectuée hors du pays où se trouvent le client et/ou Dell. Occasionnellement, Dell peut modifier l'emplacement de prestation des services et/ou des parties effectuant les services (sous réserve, toutefois, que Dell demeure responsable de la livraison des services auprès du client).
- **I.** Transfert du service. Le client ne peut pas transférer le service de configuration ni aucun droit qui lui est conféré en vertu de la présente description du service à un tiers.
- **J.** Le service expire 180 jours après l'achat. Sauf en cas d'exigences contraires de la loi et pour le Asset Recovery Service (voir l'annexe 17), vous pouvez utiliser ce service dans les 180 jours qui suivent la date d'achat initiale (« date d'expiration »). La date de l'achat original est définie comme la date la plus antérieure de la facture pour la confirmation du service ou de la commande donnée par Dell. La livraison du service par Dell sera considérée comme ayant été effectuée après la date d'expiration même si vous n'avez pas utilisé le service.

Si aucune description de service ou spécification d'offre n'est décrite ci-dessous, veuillez communiquer avec votre agent commercial local Dell Services afin de confirmer la disponibilité de ce service dans votre pays.

## ProDeploy Flex Base

## Single Point of Contact

#### **Présentation du service**

La Single Point of Contact (« SPOC ») offre au client une personne-ressource Dell unique pour les ProDeploy Flex for Client Suite Services inclus dans sa commande. La SPOC agira comme personne de contact principale du client jusqu'à ce que le déploiement soit terminé.

#### **Procédures du service :**

- Une fois que les commandes contenant l'un des ProDeploy Flex for Client Suite Services sont entrées, Dell attribuera une SPOC.
- La SPOC tentera de communiquer avec le client par courriel ou par téléphone pour se présenter. Si la SPOC n'est pas en mesure de joindre le client, le déploiement/les services seront en attente jusqu'à l'expiration de la durée du service (c.-à-d. admissibilité à 180 jours).
- Une fois le contact établi, la SPOC aidera le client à comprendre le service et les renseignements clés nécessaires pour assurer la réussite de l'exécution des services achetés

#### **Responsabilités du client :**

- Déterminer un point de contact principal qui travaillera avec Dell et ses représentants désignés pour appuyer les activités avant et pendant l'exécution du ou des services correspondants.
- Fournir un point de contact technique en faisant preuve de connaissances professionnelles des technologies de l'information à prendre en considération durant la fourniture des services et avoir le pouvoir de prendre des décisions opérationnelles (« contacts techniques »). Dell peut demander la programmation de rencontres avec les personnes-ressources techniques.
- Fournir une coopération raisonnable et opportune à Dell dans l'exécution de ses services.

#### **Autres modalités**

• La SPOC peut déterminer que d'autres experts en la matière doivent travailler directement avec les contacts du client pour assurer la réussite de la prestation du service.

## Discovery and Recommendations

#### **Présentation du service**

Discovery and Recommendations fournit au client de Dell des recommandations pour optimiser les activités de déploiement associées au onsite service ou au remote service.

#### **Procédures du service :**

- Avant le début des activités de déploiement, Dell demandera de l'information sur l'objectif de déploiement du client, le plan de déploiement existant, l'environnement informatique et les besoins de l'utilisateur final.
- En fonction de l'information recueillie et du service acheté, Dell peut formuler certaines recommandations sur la révision du plan de déploiement existant afin de contribuer à produire des résultats optimaux.

#### **Responsabilités du client :**

- Fournir les renseignements demandés dans les 3 jours ouvrables suivant la demande faite par Dell.
- Collaborer raisonnablement et en temps opportun avec les recommandations d'optimisation de Dell.

#### **Responsabilités de Dell :**

• Vérifiera les informations fournies par le client. Si des améliorations d'optimisation sont déterminées, Dell communiquera ces améliorations par écrit avec le client avant de terminer les services. Dans l'absence d'améliorations, Dell en informera le client par écrit.

#### **Autres modalités**

- La collaboration du client avec les recommandations n'est pas requise, sauf indication explicite comme exigence du client dans cette description du service.
- Les recommandations seront faites en fonction des avantages potentiels découlant de la mise en œuvre des recommandations.
- Des recommandations peuvent ne pas être faites sur chaque déploiement.

## Soutien après le déploiement

#### **Présentation du service**

Dell fournit 30 jours de soutien au client, au fournisseur et aux utilisateurs finaux :

- Le client va être en mesure de communiquer avec une équipe de soutien Dell (par téléphone, par courriel ou par clavardage) et d'obtenir de l'aide avec les ProDeploy Flex for Client Suite Services achetés en vertu de cette description de service.
- Dell collaborera avec le client ou le fournisseur pour diagnostiquer à distance le problème du client.
- Après le diagnostic à distance, pour tout problème causé par la mise en œuvre du déploiement par Dell, Dell va travailler avec le client et/ou le fournisseur pour élaborer et, le cas échéant, aider à la mise en œuvre d'un plan de correction.
- Ce soutien s'ajoute à tout autre soutien que le client peut recevoir en vertu de l'entente. Pour en savoir plus sur les autres soutiens pouvant être disponibles, veuillez consulter votre bon de commande et/ou entente.

## Annexe 1

## Custom Image

## Présentation du service

Custom Image offre une façon efficace et pratique pour un client d'élaborer de manière personnalisée un ensemble d'applications logicielles et de paramètres connexes avec leur système d'exploitation (« image ») en lien avec leur achat de nouveaux produits Dell pris en charge. Les processus des services de configuration Dell valident et testent l'image du client pour l'installation dans les usines Dell. Dell chargera l'image dans les processus de fabrication, ce qui permet d'appliquer l'image du client aux produits pris en charge au cours de leur fabrication.

#### **Procédures de service et responsabilités de Dell**

Le processus pour chaque projet Custom Image (le projet est défini comme la spécification des services de configuration appliquée dans l'usine Dell) est composé des étapes suivantes :

#### **Lancement du projet**

- La SPOC ou l'agent commercial de Dell collabore avec le client pour documenter et inscrire les exigences techniques du client dans le formulaire de spécifications techniques.
- Le client en valide l'exactitude et vérifie les exigences en approuvant et en retournant le formulaire de spécifications techniques à Dell.
- Le client révise, approuve et retourne le formulaire de conformité pour l'exportation à Dell certifiant que l'image soumise par le client peut être exportée par Dell à l'extérieur du pays où l'image a été soumise à Dell. Un certificat d'exportation est requis lors de l'élaboration initiale du projet Custom Image.
- Le client fournit l'image à Dell. L'image peut être soumise à Dell par l'application Dell File Transfer Application (FTA), par Dell Image Assist ou par courrier sur un support DVD/USB ou un lecteur de disque dur.
- Le client accepte un processus de révision de la configuration de 2 jours ouvrables lors de l'utilisation du Online First Article service; les clients auront des authentifiants sécurisés de connexion qui expireront le deuxième jour à 23 h 59, heure locale du client.

#### **Élaboration du projet**

- Le cas échéant, le technicien Custom Image élabore le projet Custom Image pour permettre le chargement en usine de l'image du client et pour régler diverses personnalisations demandées par le client.
- L'image est validée et testée dans le cadre des processus de fabrication de Dell, pour garantir que l'image du client soit adéquatement chargée durant la fabrication initiale du système.

#### **Achèvement du projet**

- Les processus de fabrication en usine veilleront à ce que votre image soit reproduite telle qu'elle a été soumise à Dell. Si le Custom Image Service est acheté, nous recommandons fortement au client de commander un service de révision client ou de se connecter au Online First Article service de Dell pour l'inspection et la confirmation que l'image a été entièrement testée et validée dans l'environnement du client avant d'être appliquée à des commandes groupées.
- Le projet est prêt pour les commandes groupées.

## Responsabilités du client

Avant de soumettre chaque image à Dell, le client doit :

- Conserver une copie de cette image. Dell ne sera pas responsable de la perte ou de la récupération de données ou programmes sur toute image ou plateforme matérielle prise en charge.
- Créer, tester et vérifier que l'image fonctionne conformément aux besoins du client sur la ou les plateformes matérielles prises en charge qui seront achetées.
- Le cas échéant, l'image doit contenir tous les pilotes requis pour prendre en charge le matériel documenté dans le formulaire de spécifications techniques. Les images dynamiques fournies à l'aide de l'outil Dell Image Assist ou des déploiements personnalisés de séquences de tâches pour le démarrage dans l'imagerie en usine n'exigeront pas un soutien pilote complet.
- Vérifier que l'image ne contienne pas de renseignements personnels.
- Le cas échéant, remplir le document, en valider l'exactitude et vérifier les exigences en approuvant et en retournant le formulaire de spécifications techniques à Dell.
- Veillez à aviser Dell pour toute demande d'utilisation du Online First Article Service de Dell pour valider la configuration. Accepter le processus de révision de la configuration de 2 jours ouvrables. Les identifiants de connexion du client expireront le deuxième jour à 23 h 59, heure locale du client.
- Lors de l'élaboration initiale du projet de services de configuration, remplir le certificat de conformité pour l'exportation d'image certifiant que l'image soumise par le client peut être exportée par Dell à l'extérieur du pays où l'image a été soumise à Dell.
- Fournir la clé de produit du système d'exploitation si ce dernier ne provient pas d'un FEO Dell.
- Le cas échéant, s'assurer que les Custom Imaging Services respectent les exigences du client en commandant ou en utilisant le service de révision de la configuration Dell Online First Article service.
- Approuver l'image et approuver les révisions d'image subséquentes.
- Le client doit défendre, indemniser et dégager Dell de toute responsabilité contre toute réclamation ou action découlant de toute instruction du client concernant la configuration des produits pris en charge par Dell en utilisant le Custom Image Service, ou tout manquement du client à se conformer aux modalités et responsabilités du client énoncées dans la présente annexe du service.
- Le client atteste qu'il est le contrôleur et l'exportateur des données contenues dans tout matériel, tout lecteur physique ou toute machine virtuelle hébergée ou tout autre composant qu'il fournit à Dell (« solution de déploiement du client »), dans le logiciel de gestion des systèmes qu'il utilise en lien avec les services (« logiciel du client ») ou dans le contenu du client (défini ci-dessous), le cas échéant, selon la définition des données qui peut être établie par chaque pays, y compris, mais sans s'y limiter, l'Union européenne (UE), et que Dell est responsable du traitement des données pour le client en vertu des présentes dans son exécution des services. Le client reconnaît et accepte qu'il est responsable de respecter les lois applicables sur la confidentialité des données dans chaque pays, et à titre de contrôleur et d'exportateur de données, et que Dell est responsable de respecter les lois applicables sur la confidentialité des données dans chaque pays à titre de responsable du traitement des données. Le client indemnisera Dell en cas de manquement à ses obligations de client relatives au respect des lois applicables sur la confidentialité des données dans chaque pays et en cas de non-exécution de ses obligations conformément à toute disposition applicable décrite dans l'entente du client pour acheter le ou les produits et services pris en charge par Dell. En cas de violation par le client de l'entente du client, Dell ne peut être tenue de fournir le ou les services et peut y mettre fin. Dell ne peut être tenue responsable des dommages résultant d'une telle violation par le client. Des frais et dépenses supplémentaires pourraient sinon être facturés au client pour tout temps ou matériel supplémentaire nécessaires, toute perte ou tout dommage subis par Dell ou ses fournisseurs. Le client avisera immédiatement Dell et travaillera de bonne foi avec Dell pour résoudre toute question connexe s'il y a une défaillance, un défaut, une déficience ou tout autre problème en rapport avec le respect de ses obligations en vertu de la loi applicable en matière de confidentialité des données et de toute disposition connexe dans l'entente.

## Exigences du service :

- Les images doivent être fournies dans le format de fichier d'imagerie Windows (WIM) créé à l'aide des ensembles d'outils Dell Image Assist ou Microsoft. Vérifier la capacité d'utilisation d'autres outils d'imagerie auprès de la SPOC. Le client est responsable de la sélection et de l'obtention de la licence de l'outil d'imagerie.
- Les Custom Imaging Services sont proposés pour les images créées à l'aide des principaux systèmes d'exploitation (p. ex., certains systèmes d'exploitation Microsoft Windows nonconsommateurs et certaines variantes Linux). Vérifier la capacité d'utilisation d'autres systèmes d'exploitation auprès de la SPOC.
- L'image doit être validée sur les plateformes matérielles prises en charge pour les déploiements qui seront achetées. Si le client ne possède pas la plateforme/configuration matérielle prise en charge spécifique, le client doit acheter un système de création de programmes à utiliser lors de la création et de l'essai de son image.

## Non inclus dans les Custom Image Services :

- Fourniture ou licence de tout logiciel tiers, systèmes d'exploitation ou autres éléments contenus dans une image.
- Installation physique de tout matériel ou logiciel qui ne fait pas partie de ce Configuration Imaging Service.
- Création d'une image.
- Dépannage ou soutien technique pour la création d'image.
- Essai de compatibilité des applications ou du matériel du client avec l'image.
- Toute activité autre que celles spécifiquement indiquées dans la présente annexe de service.

## Autres dispositions

Le service peut être fourni à l'extérieur du pays dans lequel le client et/ou Dell sont situés. De temps à autre, et en vertu des modalités de l'entente entre Dell et le client, Dell peut changer l'endroit où les services sont fournis et/ou la partie qui offre ce service. Dell demeure toutefois responsable de la prestation du service au client.

## Configuration Imaging Services en option

**Support CD/DVD/USB de restauration d'image.** Ce Configuration Imaging Service offre une façon efficace et pratique d'obtenir une copie de l'image finale du client qui est actuellement installée sur les nouveaux produits pris en charge. Ce service ne peut être acheté qu'avec un projet de services de configuration, y compris des Configuration Imaging Services. Le support CD/DVD/USB de restauration d'image permet aux clients de restaurer des produits pris en charge à son état initial de livraison à l'emplacement du client. Le support de restauration d'image peut uniquement être utilisé pour restaurer des images sur des produits pris en charge pour lesquels Dell a fourni un Configuration Imaging Service. La restauration d'image ne restaurera pas les données de l'utilisateur ni la partition d'utilitaires de Dell et ne les mettra pas à jour pour inclure d'autres modifications ou changements apportés à une image une fois l'image restaurée remise au client. Le support CD/DVD/USB de restauration d'image peut ne pas être offert pour tous les systèmes d'exploitation (p. ex., Linux). Veuillez communiquer avec votre SPOC pour connaître la disponibilité des supports de restauration d'image.

#### **Restauration de système Dell**

Ce Configuration Imaging Service en option vous permet de remettre à neuf un système à partir d'une partition masquée sur le lecteur de disque dur lorsqu'une image personnalisée est chargée par Dell en usine. Le service restaure les images sur certains systèmes clients Dell uniquement (Dell Precision, Dell OptiPlex et Dell Latitude) à partir d'une image stockée dans une partition masquée située sur le disque dur local de l'ordinateur.

Le menu et les écrans de restauration de système Dell sont uniquement en anglais. Le service ne peut être acheté qu'avec un projet de services de configuration, y compris un Configuration Imaging Service. Ce service de restauration d'image se limite aux spécifications de l'image, et les données ou fonctions non spécifiquement incluses dans l'image au lieu de fabrication ne seront pas restaurées (p. ex. : données de l'utilisateur, la partition d'utilitaires de Dell ou autres changements ou modifications apportés à une image une fois le système livré au client). Si la partition masquée est altérée, le lecteur de disque dur tombe en panne ou est remplacé, une autre solution de restauration sera requise. La restauration de système Dell fonctionne avec les images Microsoft Windows. Pour des besoins plus spécifiques, veuillez communiquer avec votre SPOC.

#### **Autres Imaging Services de Dell**

Pour obtenir de l'information sur d'autres Dell Custom Imaging Services (p. ex., Dell Image Assist, Microsoft® Configuration Manager, Microsoft® Deployment Toolkit, VMware Workspace ONE®), veuillez communiquer avec votre SPOC.

## Annexe 2

## Ready Image

### Présentation du service

Le Ready Image Service de Dell permet de configurer les produits informatiques des utilisateurs du client avec une version Windows Professional spécifiée, une langue de base, un ensemble de langues et des pilotes de plateforme appropriés pour une installation par défaut du système d'exploitation Windows.

### Procédures de service et responsabilités de Dell

Le Ready Image Service fonctionne avec d'autres services compatibles dans cette description du service et peut être acheté sur certains produits pris en charge.

### Responsabilités du client

Le client doit défendre, indemniser et dégager Dell de toute responsabilité contre toute réclamation ou action découlant de toute instruction du client concernant la configuration des produits pris en charge en utilisant le Ready Image Service, ou tout manquement du client à se conformer aux modalités et responsabilités du client énoncées dans la présente description du service.

Le client atteste qu'il est le contrôleur et l'exportateur des données contenues dans tout matériel, tout lecteur physique ou toute machine virtuelle hébergée ou tout autre composant qu'il fournit à Dell (« solution de déploiement du client »), dans le logiciel de gestion des systèmes qu'il utilise en lien avec les services (« logiciel du client ») ou dans le contenu du client (défini ci-dessous), le cas échéant, selon la définition des données qui peut être établie par chaque pays, y compris, mais sans s'y limiter, l'Union européenne (UE), et que Dell est responsable du traitement des données pour le client en vertu des présentes dans son exécution des services. Le client reconnaît et accepte qu'il est responsable de respecter les lois applicables sur la confidentialité des données dans chaque pays, et à titre de contrôleur et d'exportateur de données, et que Dell est responsable de respecter les lois applicables sur la confidentialité des données dans chaque pays à titre de responsable du traitement des données. Le client indemnisera Dell en cas de manquement à ses obligations de client relatives au respect des lois applicables sur la confidentialité des données dans chaque pays et en cas de non-exécution de ses obligations conformément à toute disposition applicable décrite dans l'entente du client pour acheter le ou les produits et services pris en charge par Dell. En cas de violation par le client de l'entente du client, Dell ne peut être tenue de fournir le ou les services et peut y mettre fin. Dell ne peut être tenue responsable des dommages résultant d'une telle violation par le client. Des frais et dépenses supplémentaires pourraient sinon être facturés au client pour tout temps ou matériel supplémentaire nécessaires, toute perte ou tout dommage subis par Dell ou ses fournisseurs. Le client avisera immédiatement Dell et travaillera de bonne foi avec Dell pour résoudre toute question connexe s'il y a une défaillance, un défaut, une déficience ou tout autre problème en rapport avec le respect de ses obligations en vertu de la loi applicable en matière de confidentialité des données et de toute disposition connexe dans l'entente.

### Autres dispositions

Le service peut être fourni à l'extérieur du pays dans lequel le client et/ou Dell sont situés. De temps à autre, et en vertu des modalités de l'entente entre Dell et le client, Dell peut changer l'endroit où les services sont fournis et/ou la partie qui offre ce service. Dell demeure toutefois responsable de la prestation du service au client. Le client n'est pas propriétaire de l'image. Le client n'a accès qu'aux services énoncés dans cette annexe qui permettent l'installation de l'image.

## Services exclus

Les activités suivantes sont exclues du service :

- Fourniture ou licence de tout logiciel tiers, systèmes d'exploitation ou autres éléments contenus dans une image Ready Image.
- Installation physique de tout matériel ou logiciel qui ne fait pas partie du Ready Image Service.
- Personnalisation de Ready Image au-delà des options fournies par Dell.
- Dépannage ou soutien technique pour le test Ready Image du client.
- Essai de compatibilité des applications ou du matériel du client avec l'image Ready Image.
- Toute activité autre que celles spécifiquement indiquées dans la présente annexe de service.

## Annexe 3

## Connected Configuration

### Présentation du service

Le Dell Connected Configuration service donne la capacité de placer une instance du logiciel de gestion des systèmes du client (« solution de déploiement du client ») à l'intérieur des installations Dell grâce à une connexion Internet sécurisée. Le client obtient un accès direct à un environnement virtuel ou physique hébergé à l'intérieur des installations Dell pour stocker sa solution de déploiement et en assurer la maintenance. Le client sera aussi à même d'effectuer à l'intérieur des installations Dell les tâches de configuration qui, autrement, ne pourraient être exécutées qu'une fois qu'il a reçu le système et qu'il l'a connecté à son réseau.

### Procédures de service et responsabilités de Dell

Le Connected Configuration Service fonctionne avec les autres services pris en charge dans le cadre de cette description de service et peut être acheté sur certains produits pris en charge. La solution de déploiement du client sera hébergée dans un centre de configuration Dell et sera connectée au réseau du client grâce à un tunnel sécurisé. La connexion sécurisée servira de passerelle entre l'environnement du client et l'environnement de production de Dell ou du fournisseur. Sa bande passante maximale est de 5 Mbit/s. Le client peut utiliser le tunnel sécurisé pour personnaliser davantage d'autres options de déploiement, y compris, mais sans s'y limiter, le chiffrement et d'autres fonctions d'accès et de sécurité, l'administration par rôle, la découverte par Active Directory et d'autres configurations de réseau, de base de données et de sécurité. La durée du processus de déploiement sera limitée à quatre (4) heures de temps de traitement et à dix (10) minutes de soutien avec un technicien par appareil configuré pour le lancement et l'achèvement de la séquence des tâches automatisées. La capacité d'exécution des commandes sera calculée en fonction du volume d'unités prévu et de la capacité de la solution de déploiement du client tel qu'ils ont été définis de concert avec Dell lors de la détermination de la portée. Cela comprend le délai de déploiement moyen par unité et le nombre maximal d'unités pouvant être déployées simultanément. Le service dépend de la validation par Dell de la solution de déploiement du système d'exploitation proposée par le client. Dans le cadre de la validation, Dell travaillera avec le client pour recueillir et analyser les informations de l'environnement du client pertinentes à son processus de mise en service du système d'exploitation.

La solution de déploiement peut être mise en place en utilisant le matériel physique du client ou en tant que machine virtuelle. La solution matérielle physique permet au client de fournir sa solution de déploiement et son matériel connexe devant être intégrés au(x) centre(s) de configuration Dell. La solution de machine virtuelle permet au client de créer un disque dur virtuel (DDV) de son environnement de déploiement et de le faire parvenir à Dell afin qu'il puisse être chargé sur une infrastructure hôte conçue et entretenue par Dell.

Les commandes des clients seront passées au moyen du processus de vente de Dell et s'écouleront à travers le processus de fabrication standard de Dell. Les autres services pris en charge sélectionnés par le client seront assurés au cours du processus de fabrication et ne font pas partie de ce Connected Configuration service.

### Autres dispositions

Le service peut être fourni à l'extérieur du pays dans lequel le client et/ou Dell sont situés. De temps à autre, et en vertu des modalités de l'entente entre Dell et le client, Dell peut changer l'endroit où les services sont fournis et/ou la partie qui offre le service. Dell demeure toutefois responsable de la prestation du service au client. Si l'une des hypothèses volumétriques utilisées par Dell et le client pour définir le champ d'application d'un projet de Connected Configuration Service s'éloigne de façon substantielle des exigences établies pour exécuter le service (y compris les volumes d'unités prévus par le client, le délai de déploiement moyen par unité, le nombre maximal d'unités pouvant être déployées simultanément en utilisant la solution de déploiement du client et les facteurs de configuration pour lesquels il faut allouer plus de temps à la tâche), Dell peut ajuster le prix et la capacité d'exécution pour refléter ces changements. Le client atteste qu'il est le contrôleur et l'exportateur des données contenues dans tout matériel, tout lecteur physique ou toute machine virtuelle hébergée ou tout autre composant qu'il fournit à Dell (« solution de déploiement du client »), dans le logiciel de gestion des systèmes qu'il utilise en lien avec les services (« logiciel du client ») ou dans le contenu du client (défini ci-dessous), le cas échéant, selon la définition des données qui peut être établie par chaque pays, y compris, mais sans s'y limiter, l'Union européenne (UE), et que Dell est responsable du traitement des données pour le client en vertu des présentes dans son exécution des services. Le client reconnaît et accepte qu'il est responsable de respecter les lois applicables sur la confidentialité des données dans chaque pays, et à titre de contrôleur et d'exportateur de données, et que Dell est responsable de respecter les lois applicables sur la confidentialité des données dans chaque pays à titre de responsable du traitement des données. Le client indemnisera Dell en cas de manquement à ses obligations de client relatives au respect des lois applicables sur la confidentialité des données dans chaque pays et en cas de non-exécution de ses obligations conformément à toute disposition applicable décrite dans l'entente du client pour acheter le ou les produits et services pris en charge par Dell. En cas de violation par le client de l'entente du client, Dell ne peut être tenue de fournir le ou les services et peut y mettre fin. Dell ne peut être tenue responsable des dommages résultant d'une telle violation par le client. Des frais et dépenses supplémentaires pourraient sinon être facturés au client pour tout temps ou matériel supplémentaire nécessaires, toute perte ou tout dommage subis par Dell ou ses fournisseurs. Le client avisera immédiatement Dell et travaillera de bonne foi avec Dell pour résoudre toute question connexe s'il y a une défaillance, un défaut, une déficience ou tout autre problème en rapport avec le respect de ses obligations en vertu de la loi applicable en matière de confidentialité des données et de toute disposition connexe dans l'entente.

En cas de problèmes ou d'erreurs causés par le client empêchant Dell d'exécuter le service dans l'environnement de l'installation et dans le délai alloué, Dell coordonnera avec le client pour expédier les unités visées « telles quelles » à partir du point de défaillance ou à partir d'une séquence de tâches simplifiée avant le point de défaillance. Les clients recevant des unités « telles quelles » seront responsables de l'achèvement de la configuration des unités dans leur propre environnement. Des retards dans les commandes futures pourraient survenir si la confirmation de la résolution de la défaillance n'est pas fournie à Dell.

### Services exclus

Les activités suivantes sont exclues du service :

- Création par Dell d'une séquence de tâches, d'images ou de tout autre contenu client (« contenu du client ») au nom du client.
- Le soutien ou la maintenance par Dell pour toute solution de déploiement du client ou tout logiciel du client, pourvu cependant que toute solution de déploiement du client accompagnée d'un contrat de maintenance ou de soutien technique actif de Dell soit assurée par Dell conformément à un tel contrat de maintenance ou de soutien actif.
- Data Migration Services.
- Le développement de toute propriété intellectuelle créée uniquement et spécifiquement pour le client.
- Le pré-provisionnement des ressources système client.
- La résolution des problèmes ou des défaillances de la solution de déploiement du client.
- Toute activité autre que celles spécifiquement indiquées dans la présente annexe sur les services.

## Responsabilités du client relatives au service Connected Configuration et exigences techniques

Le client doit satisfaire ou dépasser les exigences et les responsabilités suivantes pour acheter, activer et utiliser le matériel physique ou les solutions de service basées sur les machines virtuelles. L'incapacité de la part du client à fournir un élément ou à effectuer l'une des tâches relevant de ces responsabilités relatives au service Connected Configuration pourrait retarder ou empêcher Dell d'exécuter le service.

Si un client « utilisateur final » fait appel à des tiers (p. ex, des fournisseurs, des agents, des intégrateurs de systèmes et/ou des partenaires de distribution), le terme « partenaire du client » fait référence à un tiers auquel a fait appel le client utilisateur final (« client utilisateur final »).

- Responsabilités du partenaire du client (le cas échéant) :
	- o Communiquer par écrit au client utilisateur final toutes les responsabilités du client énoncées dans les présentes.
	- o Faciliter toute communication et tout établissement de directives ou charger les services Dell de travailler directement avec le client utilisateur final pour arriver à ces fins.
	- o Fournir, ou amener le client utilisateur final à fournir, les livrables nécessaires à l'exécution du service (instructions de travail du client, document des exigences du client en matière de VPN, solution de déploiement physique ou virtuelle du client, etc.).
- Le client désignera un Single Point of Contact (« personne-ressource du client ») et des personnes-ressources techniques (« personnes-ressources techniques ») au besoin, afin de soutenir l'établissement et le maintien de chaque environnement régional Connected Configuration.
- Les personnes-ressources du client doivent posséder une connaissance pratique des composants d'infrastructure qui seront pris en considération pendant l'exécution des services et fourniront un soutien, y compris, mais sans s'y limiter, sous les formes suivantes :
	- o La personne-ressource du client aura l'autorité d'agir au nom du client dans tous les aspects du service, y compris de signaler les problèmes aux personnes appropriées dans l'organisation du client et de résoudre les exigences conflictuelles.
	- $\circ$  La personne-ressource du client doit s'assurer que toute communication entre le client et Dell, y compris toute question ou demande liée à la portée, se fasse par l'intermédiaire de la SPOC appropriée de Dell.
	- o La personne-ressource du client doit garantir un accès en temps opportun aux personnes-ressources techniques et commerciales, ainsi qu'aux données/informations requises pour les questions relatives à la portée du service.
	- o La personne-ressource du client doit assurer la présence des personnes-ressources clés du client aux réunions et aux présentations des éléments livrables obligatoires.
	- $\circ$  La personne-ressource du client doit obtenir et fournir toutes les exigences, les informations, les données, les décisions et les approbations nécessaires relatives au projet.
- Le client est responsable de fournir tout matériel et/ou logiciel nécessaire pour permettre une solution de déploiement appropriée et sécurisée, telle qu'elle a été définie conjointement avec Dell au cours du processus de détermination de la portée de la solution. La solution définie doit prendre en charge les volumes prévus de déploiement du système client.
- Le client doit fournir une (1) solution de déploiement configurée pour chaque centre de configuration Dell régional où les Connected Configuration services seront fournis, y compris le matériel et/ou le logiciel du client et/ou tout le contenu du client.
- Le client est responsable de toute la maintenance, de la sécurité, de la gestion, de la surveillance et du soutien pour son logiciel et/ou son matériel, et le client convient qu'un problème lié à la maintenance ou au soutien en rapport avec son logiciel et/ou son matériel exemptera Dell de son obligation d'effectuer le service jusqu'à ce qu'un tel problème de soutien ou de maintenance soit résolu.
- Le client doit mettre en œuvre et entretenir un réseau sécurisé entre son réseau et chaque centre de configuration Dell. La connexion réseau sécurisée doit répondre aux exigences de sécurité de Dell en matière de VPN (ou les dépasser).
- Le client est responsable de configurer et de gérer un processus de déploiement PXE (Preboot Execution Environment) en s'assurant qu'un tel processus peut être terminé en quatre (4) heures et qu'il limite l'intervention du technicien à dix (10) minutes pour amorcer et terminer le déploiement du système client.
- o Le client est responsable de ce qui suit :
	- Configuration de l'environnement de démarrage PXE.
	- **EXECT TEST/validation des plateformes matérielles du client devant être achetées.** Avant la transition vers les nouvelles plateformes matérielles client, le client doit acheter de nouvelles plateformes sans service et effectuer l'intégration et les tests des nouveaux modèles et des ensembles de pilotes dans la solution de déploiement du système d'exploitation client. Le système d'exploitation doit être livré par la solution de déploiement du système d'exploitation client (déploiement sans système d'exploitation). Il ne peut y avoir de dépendance à l'égard de l'exigence d'un système d'exploitation ou d'une image existant sur le système.
	- Pour les plateformes matérielles client dont le système ne dispose pas d'un port de réseau (RJ-45), le processus de déploiement PXE doit être validé au moyen de l'adaptateur USB vers réseau approuvé par le centre de configuration Dell. La prise en charge spécifique de l'adaptateur réseau doit être vérifiée avec votre SPOC.
- Le client doit fournir et mettre à jour les instructions de travail pour le déploiement du système d'exploitation client, y compris les étapes requises pour amorcer le déploiement du système d'exploitation client, des instructions indiquant clairement le moment où le déploiement du système d'exploitation est terminé, les étapes d'arrêt du système avant l'expédition et les étapes de dépannage à suivre si une défaillance survient pendant le déploiement du système client.
	- Les instructions pour le déploiement du système d'exploitation client doivent comporter des instructions et des captures d'écran claires pour permettre aux techniciens de l'usine Dell d'amorcer le déploiement et de valider sa réussite.
	- o Il doit y avoir parmi les dernières tâches de la séquence de tâches et des instructions de travail du client un « écran d'achèvement ». Cette boîte de dialogue « écran d'achèvement » est un contrôle de la qualité qu'utilisent les techniciens de l'usine pour confirmer l'achèvement réussi de la tâche. L'« écran d'achèvement » doit rester à l'écran jusqu'à ce qu'une action soit effectuée par un technicien.
- Le client doit conserver la solution de déploiement du client, le système de déploiement, le pilote et le système d'exploitation aux versions les plus à jour et s'assurer que le contenu nécessaire aux déploiements du système client est accessible sur son environnement de gestion des systèmes hébergés aux centres de configuration Dell. Le client doit miser sur l'environnement de gestion des systèmes hébergés pour les déploiements de systèmes client afin de minimiser le trafic réseau et de réduire les temps de traitement du déploiement de systèmes.
- Le client est responsable des erreurs de dépannage et de soutien de la solution de déploiement du client. Les défaillances de la solution de déploiement du client peuvent retarder l'expédition des commandes du client **ou obliger Dell à expédier les unités du client avec une séquence de tâches réduite ou « telles quelles ».** Le client doit répondre rapidement aux demandes pour limiter les retards des commandes ou la réduction des services fournis. Le client doit mettre à disposition des personnes-ressources pour le soutien courant et pour la transmission au niveau supérieur, qui pourront être contactées si les personnes-ressources de premier niveau ne sont pas disponibles. En matière de soutien et de dépannage, le client est notamment responsable de ce qui suit :
	- o Mise à disposition des personnes-ressources, notamment des listes de diffusion par courriel, des numéros de téléphone (fixes et mobiles) et des personnes-ressources de la direction, utiles dans les situations suivantes :
		- Soutien pendant les heures de bureau habituelles;
		- Soutien en dehors des heures de bureau (soirs et fins de semaine);
		- Avis de maintenance et d'interruption de service du centre de configuration de Dell.
- $\circ$  Le soutien de la solution de déploiement du client comprend le dépannage de ce qui suit :
	- Environnement de démarrage PXE;
	- Serveur de déploiement du client et groupes délimités (serveur du point de distribution pour Microsoft MECM/SCCM, partage avec Microsoft Deployment Toolkit, etc.);
	- Étapes de séquence de tâches de déploiement client, démarrage de la messagerie WIM, ensembles de pilotes et contenu des applications, traitement des erreurs, supervision complète, etc.
	- Connexions VPN de site à site sécurisées de mise en réseau et coupe-feu.
- Les clients qui utiliseront une instance virtuelle de la solution de déploiement du client doivent se conformer aux exigences de Dell Connected Configuration relatives aux machines virtuelles (p. ex., taille du disque dur de la machine, capacité de mémoire, cœurs de processeur, format d'exportation du disque dur virtuel).
- Les clients ayant fourni des infrastructures physiques pour le déploiement du système client, comme un serveur, un point de terminaison coupe-feu/VPN ou un commutateur réseau, doivent conserver tous les micrologiciels et tout le matériel dans chaque actif. Dell travaillera avec le client au besoin afin de fournir un accès aux actifs fournis pour la maintenance ou la réparation. Dell peut aussi travailler avec le client pour fournir un redémarrage d'un système en cas de panne matérielle ou de mise à jour d'un micrologiciel. En aucun cas un contrat de maintenance conclu avec un tiers du client ne permettra au client ou à une quelconque tierce partie d'accéder aux installations de Dell sans la reconnaissance et l'acceptation écrite préalable de Dell.
- Les clients qui fournissent des infrastructures physiques doivent obtenir, configurer et gérer le matériel pour les services de configuration selon les paramètres suivants :
	- o Le matériel sera montable sur bâti.
	- Un maximum de 4U d'espace de bâti peut être utilisé.
- Les modifications du client apportées aux spécifications de déploiement durant la prestation du service pourraient retarder ou empêcher Dell d'exécuter le service. Le client doit suivre les meilleures pratiques de gestion des changements pour garantir que les modifications seront consignées, testées, approuvées et communiquées de façon appropriée avant la mise en œuvre de la production. La mise en œuvre de la production doit être coordonnée pour limiter les perturbations de service en évitant les heures de production du centre de configuration de Dell (communiquez avec la SPOC de Dell pour obtenir des précisions). Il est demandé d'avertir le plus tôt possible la SPOC de Dell des modifications prévues afin de limiter les perturbations et de permettre éventuellement des périodes supplémentaires d'exécution des commandes. Le client doit aviser la SPOC de Dell de ce qui suit :
	- o Modifications prévues des spécifications techniques du déploiement par le client.
	- o Fenêtres de maintenance ou d'interruption de service interne du client ayant des répercussions sur la solution de déploiement du système d'exploitation client.
	- o Modifications prévues du volume des commandes ou de la période de déploiement des systèmes client requise supérieure à 4 heures.
- Le client doit défendre, indemniser et dégager Dell de toute responsabilité contre toute réclamation ou action découlant de toute instruction du client concernant la configuration des produits pris en charge en utilisant la connexion sécurisée et le Connected Configuration service, ou tout manquement du client à se conformer aux modalités et responsabilités du client énoncées dans la présente description du service. Le client reconnaît et accepte par la présente que Dell soit autorisée à prendre toutes les mesures raisonnables pour protéger les ressources physiques ou tout autre aspect de l'environnement de TI de Dell et/ou de tiers pouvant être affectés par une menace à la sécurité introduite par le client dans les ressources physiques ou les environnements de TI de Dell ou de ces tiers.

## Annexe 4

## Configure BIOS Settings

Le Configure BIOS Settings Service est un moyen pratique et efficace pour le client de personnaliser les paramètres d'entrée-sortie de base (« BIOS ») standard de Dell sur de nouveaux produits pris en charge pendant leur fabrication. Les clients peuvent choisir de s'éloigner de la configuration par défaut du BIOS de Dell en sélectionnant parmi un ensemble de choix de BIOS gérés et fournis par Dell.

## Procédures de service et responsabilités de Dell

Le processus de chaque déploiement qui comprend les paramètres du BIOS se compose de ce qui suit :

- Le client sélectionne les paramètres du BIOS disponibles en travaillant avec la SPOC pour documenter et capturer ses exigences techniques dans le document des spécifications techniques.
- Le client en valide l'exactitude et vérifie les exigences dans le formulaire de spécifications techniques.
- Dell développe des scripts pour permettre la configuration en usine des paramètres du BIOS.
- Le processus de personnalisation du BIOS est testé au cours du processus de fabrication.

## Responsabilités du client

- Tester et vérifier que les paramètres du BIOS demandés s'exécutent conformément à ses exigences sur le produit pris en charge. DELL NE SERA PAS RESPONSABLE DE LA PERTE OU DE LA RÉCUPÉRATION DES DONNÉES OU PROGRAMMES LIÉS AUX PARAMÈTRES PERSONNALISÉS DU BIOS.
- Fournir toute l'aide raisonnable requise par Dell pour obtenir une licence d'exportation nécessaire à Dell pour la prestation du service.
- Le client atteste qu'il est le contrôleur et l'exportateur des données contenues dans tout matériel, tout lecteur physique ou toute machine virtuelle hébergée ou tout autre composant qu'il fournit à Dell (« solution de déploiement du client »), dans le logiciel de gestion des systèmes qu'il utilise en lien avec les services (« logiciel du client ») ou dans le contenu du client (défini ci-dessous), le cas échéant, selon la définition des données qui peut être établie par chaque pays, y compris, mais sans s'y limiter, l'Union européenne (UE), et que Dell est responsable du traitement des données pour le client en vertu des présentes dans son exécution des services. Le client reconnaît et accepte qu'il est responsable de respecter les lois applicables sur la confidentialité des données dans chaque pays, et à titre de contrôleur et d'exportateur de données, et que Dell est responsable de respecter les lois applicables sur la confidentialité des données dans chaque pays à titre de responsable du traitement des données. Le client indemnisera Dell en cas de manquement à ses obligations de client relatives au respect des lois applicables sur la confidentialité des données dans chaque pays et en cas de non-exécution de ses obligations conformément à toute disposition applicable décrite dans l'entente du client pour acheter le ou les produits et services pris en charge par Dell. En cas de violation par le client de l'entente du client, Dell ne peut être tenue de fournir le ou les services et peut y mettre fin. Dell ne peut être tenue responsable des dommages résultant d'une telle violation par le client. Des frais et dépenses supplémentaires pourraient sinon être facturés au client pour tout temps ou matériel supplémentaire nécessaires, toute perte ou tout dommage subis par Dell ou ses fournisseurs. Le client avisera immédiatement Dell et travaillera de bonne foi avec Dell pour résoudre toute question connexe s'il y a une défaillance, un défaut, une déficience ou tout autre problème en rapport avec le respect de ses obligations en vertu de la loi applicable en matière de confidentialité des données et de toute disposition connexe dans l'entente.

## Exigences du service

- Les paramètres de configuration du BIOS ne sont pas tous disponibles sur tous les produits pris en charge. Le client doit consulter la SPOC ou l'agent commercial de Dell pour connaître les capacités de configuration particulières à chaque type de système.
- Les paramètres du BIOS non configurés dans le cadre de ce service décrit dans la présente annexe peuvent être modifiés sans préavis. C'est-à-dire que l'utilisation du service est le seul moyen de garantir des paramètres de BIOS cohérents.

## Non inclus dans les Configure BIOS Settings Services :

- Fourniture ou licence d'applications logicielles tierces.
- Installation physique de tout matériel ou logiciel non concerné par ce service de paramètres du BIOS.
- Création de paramètres de BIOS personnalisés en dehors des paramètres de BIOS standard de Dell.
- Dépannage ou soutien technique pour l'image du client avec des paramètres de BIOS personnalisés.
- Vérification de la compatibilité du matériel ou des applications spécifiques au client avec l'image et les paramètres de BIOS personnalisés du client.
- Toute activité autre que celles spécifiquement indiquées dans la présente annexe sur les services.

## Annexe 5 Asset Tagging Service

## Présentation du service

Le Asset Tagging Service (« services d'étiquetage des ressources ») offre une façon efficace et pratique d'installer un numéro d'inventaire fourni par le client ou généré par Dell sur de nouveaux produits pris en charge lors de leur fabrication, ainsi que d'autres capacités d'étiquetage à l'extérieur des boîtes de systèmes/plateformes (p. ex., boîtes d'expédition et palettes). À la demande du client, ce service peut également inclure la programmation de la mémoire CMOS du système afin d'inclure les données du numéro d'inventaire sur le système du client lors du processus de fabrication.

#### **Procédures de service et responsabilités de Dell**

Le processus pour chaque projet de services de configuration, y compris les Asset Tagging Services est composé des étapes suivantes :

#### **Lancement du projet**

- Le cas échéant, la SPOC ou l'agent commercial de Dell collabore avec le client pour documenter et inscrire les exigences techniques du client dans le formulaire de spécifications techniques.
- L'emplacement du numéro d'inventaire sur le système ou le périphérique ainsi que les champs de données requis sont déterminés à l'aide du formulaire de spécifications techniques.
	- $\triangleright$  L'emplacement du numéro d'inventaire varie selon la plateforme matérielle et le type de numéro d'inventaire. Veuillez communiquer avec votre agent commercial de Dell ou avec votre SPOC pour connaître les options de positionnement du numéro d'inventaire sur les produits.
- Le cas échéant, le client valide l'exactitude du document et vérifie les exigences en approuvant et en retournant le formulaire de spécifications techniques à Dell.
- Le client fournit les produits tiers consignés (c.-à-d. les numéros d'inventaires) à Dell au besoin.

#### **Élaboration du projet**

- Le cas échéant, l'ingénieur des services de configuration crée le numéro d'inventaire ou personnalise le CMOS en fonction du formulaire de spécifications techniques.
- Le Asset Tagging Service pour les services de configuration est testé dans le cadre des processus de fabrication.

#### **Achèvement du projet**

- Le client est avisé de commander un service de révision client pour la validation et l'inspection des Asset Tagging Services afin qu'ils respectent ses exigences.
- Le projet est prêt pour les commandes groupées.

#### Responsabilités du client. Le client doit :

- Fournir les renseignements nécessaires requis pour générer les numéros d'inventaire, y compris notamment la gamme de ressources du client, si Dell génère le numéro d'inventaire.
- Le cas échéant, remplir le formulaire de spécifications techniques et en vérifier l'exactitude avant de l'approuver et de le soumettre.
- Le cas échéant, s'assurer que l'emplacement du numéro d'inventaire, ainsi que des champs de données requis, est indiqué sur le formulaire de spécifications techniques.
- Le cas échéant, fournir toute l'aide raisonnable demandée par Dell pour obtenir une licence d'exportation nécessaire à la prestation des services de configuration.
- Envisager de commander un service de révision client pour s'assurer que les Asset Tagging Services respectent ses exigences.
- Le cas échéant, fournir les volumes appropriés de produits tiers consignés (appartenant au client) et apporter une aide raisonnable à Dell pour satisfaire les commandes de produits pris en charge.
- Le client atteste qu'il est le contrôleur et l'exportateur des données contenues dans tout matériel, tout lecteur physique ou toute machine virtuelle hébergée ou tout autre composant qu'il fournit à Dell (« solution de déploiement du client »), dans le logiciel de gestion des systèmes qu'il utilise en lien avec les services (« logiciel du client ») ou dans le contenu du client (défini ci-dessous), le cas échéant, selon la définition des données qui peut être établie par chaque pays, y compris, mais sans s'y limiter, l'Union européenne (UE), et que Dell est responsable du traitement des données pour le client en vertu des présentes dans son exécution des services. Le client reconnaît et accepte qu'il est responsable de respecter les lois applicables sur la confidentialité des données dans chaque pays, et à titre de contrôleur et d'exportateur de données, et que Dell est responsable de respecter les lois applicables sur la confidentialité des données dans chaque pays à titre de responsable du traitement des données. Le client indemnisera Dell en cas de manquement à ses obligations de client relatives au respect des lois applicables sur la confidentialité des données dans chaque pays et en cas de non-exécution de ses obligations conformément à toute disposition applicable décrite dans l'entente du client pour acheter le ou les produits et services pris en charge par Dell. En cas de violation par le client de l'entente du client, Dell ne peut être tenue de fournir le ou les services et peut y mettre fin. Dell ne peut être tenue responsable des dommages résultant d'une telle violation par le client. Des frais et dépenses supplémentaires pourraient sinon être facturés au client pour tout temps ou matériel supplémentaire nécessaires, toute perte ou tout dommage subis par Dell ou ses fournisseurs. Le client avisera immédiatement Dell et travaillera de bonne foi avec Dell pour résoudre toute question connexe s'il y a une défaillance, un défaut, une déficience ou tout autre problème en rapport avec le respect de ses obligations en vertu de la loi applicable en matière de confidentialité des données et de toute disposition connexe dans l'entente.

## Exigences du Asset Tagging Service :

• Les numéros d'inventaire générés par Dell sont imprimés en noir. L'impression couleur n'est pas offerte. Les numéros d'inventaire générés par Dell suivants sont offerts :

#### Amériques :

- 1. Grandes étiquettes de 5 po x 5 po sur du papier blanc mat pour apposition à l'extérieur de la boîte d'un système.
- 2. Moyennes étiquettes de 1,5 po x 3 po sur du polyester platine mat pour apposition sur un système ou un périphérique.
- 3. Petites étiquettes de 1 po x 2 po sur du polyester blanc lustré pour apposition sur un système ou un périphérique.

#### Europe, Moyen-Orient, Afrique (EMOA) :

- 1. Grandes étiquettes de 127 mm x 80 mm sur du papier blanc mat pour apposition à l'extérieur de la boîte d'un système.
- 2. Moyennes étiquettes de 70 mm x 38 mm sur du polyester platine mat pour apposition sur un système ou un périphérique.
- 3. Petites étiquettes de 50 mm x 25 mm sur du polyester blanc lustré pour apposition sur un système ou un périphérique.

Asie-Pacifique et Japon (APJ) :

- 1. Grandes étiquettes de 127 mm x 76,2 mm sur du polyester blanc lustré pour apposition à l'extérieur de la boîte d'un système.
- 2. Moyennes étiquettes de 38,1 mm x 50,8 mm et étiquettes personnalisées de 50,8 mm x 76,2 mm sur du polyester blanc lustré pour apposition sur un système ou un périphérique.
- 3. Petites étiquettes de 50,8 mm x 25,4 mm sur du polyester blanc lustré pour apposition sur un système ou un périphérique.

Chine :

- 1. Grandes étiquettes de 76,2 mm x 50 mm sur du polyester blanc lustré pour apposition à l'extérieur de la boîte d'un système.
- 2. Moyennes étiquettes de 76,2 mm x 38,1 mm sur du polyester blanc lustré pour apposition sur un système ou un périphérique.
- 3. Petites étiquettes de 50,8 mm x 25,4 mm sur du polyester blanc lustré pour apposition sur un système ou un périphérique.
- Les numéros d'inventaire fournis par le client (consignés) doivent être préimprimés, être perforés pour pouvoir séparer chaque étiquette et, dans certaines régions (p. ex., EMOA et APJ), inclure un code à barres. Vous devez vérifier les exigences et restrictions locales relatives aux numéros d'inventaire fournis par le client auprès de votre SPOC.

## Non inclus dans les Asset Tagging Services :

- Fourniture ou licence d'applications logicielles tierces.
- Installation physique de tout matériel ou logiciel non concerné par cet Asset Tagging Service.
- Impression des numéros d'inventaire sur le matériel fourni par le client.
- Toute activité autre que celles spécifiquement indiquées dans la présente annexe sur les services.

## Annexe 6 Services de rapports sur les ressources

## Présentation du service

Les services de rapports sur les ressources (« services de rapports sur les ressources ») offrent une façon efficace et pratique au client de recevoir des rapports périodiques détaillant les renseignements sur les systèmes et les commandes. Les rapports sont fournis au client à la fréquence choisie par ce dernier (quotidiennement, hebdomadairement ou mensuellement) sous forme de fichier texte avec virgules de séparation ou de feuille de calcul Microsoft® Excel.

#### **Procédures de service et responsabilités de Dell**

Le processus pour chaque projet de services de configuration, y compris le service de rapports sur les ressources est composé des étapes suivantes :

#### **Lancement du projet**

- La SPOC ou l'agent commercial de Dell collabore avec le client pour documenter et inscrire les exigences techniques du client dans le formulaire de spécifications techniques.
- Le client en valide l'exactitude et vérifie les exigences en approuvant et en retournant le formulaire de spécifications techniques à Dell.

#### **Élaboration du projet**

• L'ingénieur des services de configuration crée un rapport conformément au formulaire de spécifications techniques.

#### **Achèvement du projet**

Le projet est prêt pour les commandes groupées.

#### Responsabilités du client. Le client doit :

- Fournir une adresse électronique pour l'envoi des rapports.
- Le cas échéant, remplir le formulaire de spécifications techniques et en vérifier l'exactitude avant de l'approuver et de le soumettre.
- Le cas échéant, fournir toute l'aide raisonnable requise par Dell pour obtenir une licence d'exportation nécessaire à la prestation des services.
- S'assurer que le service de rapports sur les ressources respecte ses exigences.
- Le client atteste qu'il est le contrôleur et l'exportateur des données contenues dans tout matériel, tout lecteur physique ou toute machine virtuelle hébergée ou tout autre composant qu'il fournit à Dell (« solution de déploiement du client »), dans le logiciel de gestion des systèmes qu'il utilise en lien avec les services (« logiciel du client ») ou dans le contenu du client (défini ci-dessous), le cas échéant, selon la définition des données qui peut être établie par chaque pays, y compris, mais sans s'y limiter, l'Union européenne (UE), et que Dell est responsable du traitement des données pour le client en vertu des présentes dans son exécution des services. Le client reconnaît et accepte qu'il est responsable de respecter les lois applicables sur la confidentialité des données dans chaque pays, et à titre de contrôleur et d'exportateur de données, et que Dell est responsable de respecter les lois applicables sur la confidentialité des données dans chaque pays à titre de responsable du traitement des données. Le client indemnisera Dell en cas de manquement à ses obligations de client relatives au respect des lois applicables sur la confidentialité des données dans chaque pays et en cas de non-exécution de ses obligations conformément à toute disposition applicable décrite dans l'entente du client pour acheter le ou les produits et services pris en charge par Dell. En cas de violation par le client de l'entente du client, Dell ne peut être tenue de fournir le ou les services et peut y mettre fin. Dell ne peut être

tenue responsable des dommages résultant d'une telle violation par le client. Des frais et dépenses supplémentaires pourraient sinon être facturés au client pour tout temps ou matériel supplémentaire nécessaires, toute perte ou tout dommage subis par Dell ou ses fournisseurs. Le client avisera immédiatement Dell et travaillera de bonne foi avec Dell pour résoudre toute question connexe s'il y a une défaillance, un défaut, une déficience ou tout autre problème en rapport avec le respect de ses obligations en vertu de la loi applicable en matière de confidentialité des données et de toute disposition connexe dans l'entente.

## Exigences du service :

- Le client va recevoir des rapports en blanc sur les actifs ou ne recevra aucun rapport si aucun système n'a été commandé durant la période de production des rapports.
- Les champs de date de rapport ne sont pas tous présents pour tous les systèmes ou périphériques. Vérifiez les champs de rapport spécifiques et disponibles par type de système ou périphérique auprès de la SPOC.

## Non inclus dans les services de rapports sur les ressources :

- Fourniture ou licence d'applications logicielles tierces.
- Installation physique de tout matériel ou logiciel.
- Impression de numéros d'inventaire ou toute activité autre que celles spécifiquement indiquées dans la présente annexe sur les services.

## Annexe 7 Ship Box Label Présentation du service

Le service d'étiquetage du carton d'expédition (« Ship Box Label Service ») permet au client d'apposer sur le carton d'expédition du système une étiquette imprimée contenant des informations personnalisées (« Ship Box Label »). Ce service offre au client la possibilité de personnaliser un Ship Box Label pour répondre au mieux à ses exigences spécifiques.

Les éléments personnalisables du Ship Box Label peuvent varier, mais ils peuvent inclure l'ajout du contenu exclusif ou des détails concernant la commande du client ou le système que l'on retrouve généralement sur les systèmes d'informations Dell pris en charge (c'est-à-dire, taille du disque dur, RAM, processeur, numéro de modèle, numéro de bon de commande du client, date d'expédition, numéro d'inventaire, numéro de série).

#### **Procédures du service :**

Le processus pour ce service est composé des étapes suivantes :

- Le client sélectionne une option fixe, qui inclut un Ship Box Label présélectionné au moment du passage des commandes; ou
- Le client sélectionne ses champs et options de disposition parmi ceux qui sont disponibles en collaborant avec une SPOC de Dell pour documenter et saisir ses exigences techniques dans le formulaire des caractéristiques techniques.
- Le client en valide l'exactitude et vérifie les exigences en approuvant et en retournant le formulaire de spécifications techniques à Dell.

## Responsabilités du client :

Le client doit :

- Fournir toutes les données nécessaires pour le contenu de tout Ship Box Label.
- Remplir le formulaire de spécifications techniques et en vérifier l'exactitude avant de l'approuver et de le soumettre.
- Valider tout format par écrit avant la soumission à Dell pour la création.
- Le client atteste qu'il est le contrôleur et l'exportateur des données contenues dans tout matériel, tout lecteur physique ou toute machine virtuelle hébergée ou tout autre composant qu'il fournit à Dell (« solution de déploiement du client »), dans le logiciel de gestion des systèmes qu'il utilise en lien avec les services (« logiciel du client ») ou dans le contenu du client (défini ci-dessous), le cas échéant, selon la définition des données qui peut être établie par chaque pays, y compris, mais sans s'y limiter, l'Union européenne (UE), et que Dell est responsable du traitement des données pour le client en vertu des présentes dans son exécution des services. Le client reconnaît et accepte qu'il est responsable de respecter les lois applicables sur la confidentialité des données dans chaque pays, et à titre de contrôleur et d'exportateur de données, et que Dell est responsable de respecter les lois applicables sur la confidentialité des données dans chaque pays à titre de responsable du traitement des données. Le client indemnisera Dell en cas de manquement à ses obligations de client relatives au respect des lois applicables sur la confidentialité des données dans chaque pays et en cas de non-exécution de ses obligations conformément à toute disposition applicable décrite dans l'entente du client pour acheter le ou les produits et services pris en charge par Dell. En cas de violation par le client de l'entente du client, Dell ne peut être tenue de fournir le ou les services et peut y mettre fin. Dell ne peut être tenue responsable des dommages résultant d'une telle violation par le client. Des frais et dépenses supplémentaires pourraient sinon être facturés au client pour tout temps ou matériel

supplémentaire nécessaires, toute perte ou tout dommage subis par Dell ou ses fournisseurs. Le client avisera immédiatement Dell et travaillera de bonne foi avec Dell pour résoudre toute question connexe s'il y a une défaillance, un défaut, une déficience ou tout autre problème en rapport avec le respect de ses obligations en vertu de la loi applicable en matière de confidentialité des données et de toute disposition connexe dans l'entente.

### Exigences du service :

- Générer, imprimer et/ou apposer une étiquette.
- Apposer l'étiquette à l'extérieur de la boîte selon les spécifications de Dell (système, périphériques, etc.). Diverses langues (jeu de caractères internationaux) peuvent être requises.
- Toutes les étiquettes doivent être apposées au même endroit sur chaque emballage, peu importe leur taille. Il s'agit du haut du côté le plus large. Cette règle s'applique à l'échelle mondiale, à moins que certaines exigences régionales/nationales stipulent autre chose.

## Ne sont pas compris dans les Ship Box Label Services :

• Toute activité autre que celles spécifiquement indiquées dans la présente annexe sur les services.

## Annexe 8

## Installation de PC sur place

Ce service fournit l'installation et la connectivité sur place d'un nouveau système client (PC acheté dans la liste de produits pris en charge de Dell) ou d'un système hérité (le PC existant du client remplacé par le nouveau système client) (le « Onsite PC Installation ») comme indiqué plus en détail dans l'annexe ci-jointe.

#### **Plan et horaire de déploiement**

Dell recueillera des renseignements sur le site et la planification auprès du client. Le cas échéant, Dell recueillera également des données pertinentes comme déployées sur le système patrimonial afin de planifier la prestation du service. Cela peut être fait par téléphone, par courriel ou à l'aide des outils de déploiement de Dell. Pour chacun des sites de déploiement du client, le client veillera à ce que toutes les informations critiques propres à chaque site soient fournies à Dell avant de commencer les services sur place. Le client doit immédiatement aviser Dell de tout conflit afin de déterminer définitivement l'horaire avant la date d'installation prévue.

## Caractéristiques de l'installation client sur place

#### **Installation du système client**

- Déballage du nouveau système client et vérification d'éventuels dommages des composants
- Organisation et connexion des périphériques de bureau du système client (p. ex. moniteurs, claviers, alimentations, souris, etc.)
- Connexion du système client à son alimentation et à ses sources de réseautage
- Déplacement de toutes les boîtes, du matériel d'emballage et des débris vers une zone de dépôt située dans le bâtiment où les services de déploiement sont offerts, et nettoyage adéquat de la zone d'installation pour qu'elle revienne à son état d'origine

#### **Connectivité pour le système client**

- Démarrage du nouveau système client et vérification de la connexion au réseau des périphériques connectés au réseau du client
- Connexion au nouveau système client à l'aide de l'ID utilisateur et du mot de passe fournis par le client
- Si le client a besoin de l'un des éléments/actions ci-dessous, le client doit aviser Dell de ces besoins en matière d'exigence (par l'entremise de la SPOC assignée) :
	- o Le rebranchement des périphériques de bureau existants ou l'installation de nouveaux périphériques externes au système client et configuration pour utilisation. Au besoin, Dell chargera les pilotes fournis par le client et effectuera un simple test de fonctionnalité convenu (p. ex., imprimer une page de test)
	- $\circ$  L'achèvement de la liaison au domaine de base via l'interface native de Windows
	- o La liaison du système client au groupe de travail. Le système client peut être joint au conteneur par défaut dans Active Directory
	- o Achèvement de l'inscription de l'entreprise
	- o Configuration de l'adresse IP
	- o La création d'un compte de courriel ou d'un compte en ligne
	- o La configuration de la connexion au bureau à distance
	- o Le mappage des imprimantes réseau avec le nouveau système client
	- o La restauration du partage de fichiers réseau
	- o Une brève orientation de base sur les principales fonctions du nouveau système client

**Désinstallation du système patrimonial** (le cas échéant et lorsque le technicien est encore sur place)

- Déconnexion des composants matériels, du câble réseau et du cordon d'alimentation du système patrimonial du client
- Rangement des composants du système patrimonial dans des cartons à l'aide des matériaux d'emballage du nouveau système client ou d'autres matériaux fournis par le client
- Déplacement du système patrimonial vers une zone de stockage sur place ou un nouveau site d'utilisateur final dans le bâtiment de déploiement comme désigné par le client

#### Services correspondants

Le Onsite PC Installation Service (du client) peut être acheté avec les éléments suivants :

- Planification de l'utilisateur final (annexe 9)
- Offsite Trash Removal (annexe 10)
- Onsite Additional Technician Time (annexe 11)
- Onsite Data Migration (annexe 12)
- Onsite Application Installation (annexe 13)

### Exigences du service

Afin d'exécuter ce service, les conditions suivantes doivent être remplies :

- Le client doit acheter un Onsite PC Installation Service individuel pour chaque système client à installer.
- Tous les systèmes d'une commande donnée doivent être planifiés ensemble dans le cadre d'un seul événement. Dell s'efforcera raisonnablement de maximiser la quantité de services à chaque site du client qui sont à proximité raisonnable dans le même bâtiment et de minimiser le nombre de visites de retour à chaque site du client.
- L'emplacement du service doit être facilement accessible par véhicule et sans l'utilisation d'outils ni d'équipements spéciaux.
- La désinstallation du système patrimonial nécessite l'installation simultanée d'un nouveau système client.
- Le client doit localiser le système client dans le bâtiment dans lequel il sera installé avant le début du service. Le client doit fournir à Dell l'emplacement exact de chaque système client.
- Le système patrimonial doit être disponible et complètement opérationnel pour tout service devant être effectué sur celui-ci.
- Le client doit avoir un téléphone et un accès fiable à Internet.
- Si le client a acheté le « Onsite Data Migration Service » (annexe 12), la planification de la migration avec les services d'installation sera coordonnée selon le même champ d'application du projet et, dans la mesure du possible, avec le même technicien sur place.
- Le système d'exploitation doit être préchargé ou déjà installé sur le système client.

#### Services exclus

- Configuration d'un nouveau réseau
- Transport du système entre des emplacements ou tout autre type de services logistiques (si c'est nécessaire, le client peut acheter un temps technique supplémentaire sur place (annexe 11))
- Retrait hors site et/ou recyclage de l'ancien système (si nécessaire, le client peut acheter le « Offsite Trash Removal » (annexe 10))
- Liaison des unités organisationnelles spécifiques dans Active Directory, les ordinateurs seront joints au conteneur Ordinateurs par défaut
- Fourniture et exécution de scripts personnalisés pour associer un domaine
- Fourniture de solution aux erreurs associées au processus de liaison au domaine natif de Windows
- Configuration ou paramétrage d'Active Directory
- Installation de caisses enregistreuses au point de vente
- Visites multiples de techniciens par Onsite PC Installation Service acheté
- Installation de l'équipement sur des surfaces ou des appareils périphériques requérant des outils ou de multiples techniciens de manière simultanée
- Toute sauvegarde ou récupération de données, y compris la reprise après sinistre
- Toute migration des données (si nécessaire, le client peut acheter le « Onsite Data Migration Service » (annexe 12))
- Migration de données lors d'un événement distinct de l'événement du Onsite PC Installation Service correspondant
- Transfert des données et des paramètres avec des outils autres que ceux désignés par Dell pour la prestation du service par le personnel de Dell
- Transfert des données pour des comptes d'utilisateurs vers d'autres domaines
- Répartition de la planification des services de transfert et d'installation
- Rédaction de scripts pour les installations d'applications
- Transfert d'applications ou de logiciels. Les applications logicielles sont installées ou réinstallées et non pas transférées
- Installation des logiciels du système d'exploitation
- Personnalisation des logiciels (au-delà de ce qui est requis pour s'assurer que le logiciel est correctement installé)
- Transfert des données de ou vers des systèmes d'exploitation autres que Windows
- Configuration de logiciels de sécurité tels que des logiciels antivirus, anti-espions ou antiprogrammes malveillants
- Installation ou configuration de logiciels d'entreprise
- Toute activité autre que celles spécifiquement indiquées dans la présente annexe 8 sur les services

### Responsabilités du client

Le client accepte d'assumer les responsabilités précisées ci-dessous :

- Pour chacun des sites de déploiement du client, fournir à Dell toutes les informations critiques propres à chaque site avant de commencer les services sur place.
- Préparer toutes les zones de travail et les bureaux d'utilisateurs finaux avant le début de la prestation des services, y compris l'accès aux systèmes, aux périphériques externes, à l'électricité et à la connectivité réseau.
- Avant l'arrivée sur place du technicien, créer un compte de domaine et des objets informatiques (si nécessaire avant de joindre le système client au domaine), dans Active Directory pour permettre au domaine de se joindre avant la date prévue du déploiement.
- Fournir aux techniciens Dell à distance des identifiants de compte de domaine accompagnés des droits nécessaires pour relier un ordinateur au conteneur Ordinateurs par défaut depuis Active Directory.
- Fournir tous les pilotes applicables pour l'installation matérielle.
- Vérifier que le système patrimonial est disponible et complètement opérationnel pour tout service devant être effectué sur celui-ci.
- Achat de services supplémentaires, au besoin par le client. Veuillez consulter les services correspondants.
- Créer et fournir les renseignements de planification détaillés pour toutes les ressources nécessaires au service, notamment l'horaire d'installation pour l'utilisateur final.
- Affecter un coordonnateur de site à chaque site du client.
- Fournir les exigences (p. ex. adresse(s) et heures d'installation possibles aux fins de la planification) et les données techniques nécessaires pour le service par l'évaluation du site.
- Vérifier que toutes les ressources nécessaires du client sont disponibles pour la durée de l'installation sur place, y compris les personnes-ressources techniques.
- Fournir l'accès à ses installations et systèmes au besoin pour fournir le service, y compris, notamment, des installations de stationnement adéquates, clés ou insignes nécessaires.
- Fournir un environnement de travail sécuritaire et l'équipement du bureau nécessaire.
- En outre, pour toute installation sur place faite dans un bureau résidentiel, un adulte doit être présent en tout temps durant la prestation du service.
- Fournir l'acceptation du site pour les services une fois l'installation terminée.
- Fournir à Dell les droits d'administration locaux nécessaires pour exécuter le service.
- L'ancien système doit être disponible et complètement opérationnel pour tout service devant être effectué sur celui-ci.
- Le réseau du client répond à un standard minimum de sous-réseaux commutés Ethernet 100 Mo/s et fournit un débit de 5 à 10 Mo/s sur le système client.
- Maintenir une infrastructure réseau stable sur tous les sites du client.
- S'assurer que le système client est relié à un réseau local et qu'il dispose d'un accès Internet stable et fiable.
- Le client atteste qu'il est le contrôleur et l'exportateur des données contenues dans tout matériel, tout lecteur physique ou toute machine virtuelle hébergée ou tout autre composant qu'il fournit à Dell (« solution de déploiement du client »), dans le logiciel de gestion des systèmes qu'il utilise en lien avec les services (« logiciel du client ») ou dans le contenu du client (défini ci-dessous), le cas échéant, selon la définition des données qui peut être établie par chaque pays, y compris, mais sans s'y limiter, l'Union européenne (UE), et que Dell est responsable du traitement des données pour le client en vertu des présentes dans son exécution des services. Le client reconnaît et accepte qu'il est responsable de respecter les lois applicables sur la confidentialité des données dans chaque pays, et à titre de contrôleur et d'exportateur de données, et que Dell est responsable de respecter les lois applicables sur la confidentialité des données dans chaque pays à titre de responsable du traitement des données. Le client indemnisera Dell en cas de manquement à ses obligations de client relatives au respect des lois applicables sur la confidentialité des données dans chaque pays et en cas de non-exécution de ses obligations conformément à toute disposition applicable décrite dans l'entente du client pour acheter le ou les produits et services pris en charge par Dell. En cas de violation par le client de l'entente du client, Dell ne peut être tenue de fournir le ou les services et peut y mettre fin. Dell ne peut être tenue responsable des dommages résultant d'une telle violation par le client. Des frais et dépenses supplémentaires pourraient sinon être facturés au client pour tout temps ou matériel supplémentaire nécessaires, toute perte ou tout dommage subis par Dell ou ses fournisseurs. Le client avisera immédiatement Dell et travaillera de bonne foi avec Dell pour résoudre toute question connexe s'il y a une défaillance, un défaut, une déficience ou tout autre problème en rapport avec le respect de ses obligations en vertu de la loi applicable en matière de confidentialité des données et de toute disposition connexe dans l'entente.

#### Autres modalités

- Un client qui occasionne des retards empêchant la prestation du service d'installation du client sur place avant l'arrivée ou en présence du technicien sur place peut se voir facturer des frais supplémentaires. Des frais supplémentaires peuvent s'appliquer pour toute demande d'activité supplémentaire effectuée directement sur place aux techniciens.
- Les clients peuvent personnaliser les instructions standard ou fournir leur propre ensemble d'instructions pour définir les activités sur site qu'ils souhaitent effectuer. Les directives personnalisées et les activités qui en découlent doivent être limitées à 45 minutes de travail sur place par PC. Dell évaluera le temps prévu pour effectuer ces activités avant le début et pendant le déploiement. Si Dell estime que le temps nécessaire pour exécuter les activités sur place dépasse la limite de 45 minutes, Dell travaillera avec le client pour modifier les directives afin de réduire le temps de travail sur place à moins de 45 minutes ou d'évaluer les frais supplémentaires pour le surplus de temps au moyen de la procédure de contrôle des modifications.
- Pour des raisons de sécurité, Dell ne va introduire aucun support externe/USB dans l'environnement du client. Si un tel support est nécessaire pour accéder à l'utilitaire d'installation de l'outil de migration des données utilisé par Dell, il incombe au client de fournir ce support de stockage/USB externe. Des frais supplémentaires, s'ils sont justifiés, seront facturés par la procédure de contrôle des changements.

## Annexe 9

## Onsite End User Scheduling

Si un client achète ce End User Scheduling Service, Dell aidera le client à coordonner les personnes qui reçoivent un nouvel appareil (utilisateur final) et le technicien sur site chargé de l'exécution du service d'installation.

Ce service doit être acheté en conjonction de Onsite PC Installation (1 par appareil).

## Responsabilités de Dell

- Dell planifie l'installation pour chaque utilisateur final par jour et par site selon le plan de déploiement convenu entre Dell et le client et incorporé dans le plan de déploiement.
- Dell informe chaque utilisateur final par courriel de la date/heure programmée et de l'envoi de rappels par courriel sur le déploiement à venir, conformément au plan de déploiement.
- Dans une mesure raisonnable, Dell met à jour la date et le lieu de l'installation planifiée pour chaque utilisateur selon les demandes de modification de la part de l'utilisateur final.
- Dell coordonne le travail des techniciens sur place pour exécuter l'installation selon le calendrier.
- Dell fournira la liste des utilisateurs finaux qui n'ont pas confirmé leur rendez-vous au contact désigné par le client, le cas échéant.

### Responsabilités du client

Le client est responsable de ce qui suit :

- Le client doit désigner au moins une personne-ressource pour la planification du déploiement, présente sur place de préférence.
- Doit fournir les coordonnées de l'utilisateur final, y compris, mais sans s'y limiter; nom, numéro de téléphone et adresse de courriel en utilisant le modèle Excel (fourni par la SPOC de Dell) pour l'intégrer dans le plan de déploiement.
- Le client doit aviser les utilisateurs finaux que Dell communiquera avec eux pour planifier le déploiement avant l'intervention d'installation de Dell.
- Le responsable désigné par le client doit transmettre à Dell toutes les demandes de modification de la planification.
- Le client doit travailler avec Dell pour coordonner l'installation avec les utilisateurs finaux qui ne répondent pas aux tentatives de planification de l'installation de Dell.
- Une fois que le déploiement et la planification de l'Utilisateur final sont terminés, le client est tenu de veiller à la disponibilité de l'Utilisateur final ou d'indiquer un autre Utilisateur final si celui planifié n'est pas disponible.
- Le client doit acheter ce service en conjonction de Onsite PC Installation (1 par appareil).
- Le client atteste qu'il est le contrôleur et l'exportateur des données contenues dans tout matériel, tout lecteur physique ou toute machine virtuelle hébergée ou tout autre composant qu'il fournit à Dell (« solution de déploiement du client »), dans le logiciel de gestion des systèmes qu'il utilise en lien avec les services (« logiciel du client ») ou dans le contenu du client (défini ci-dessous), le cas échéant, selon la définition des données qui peut être établie par chaque pays, y compris, mais sans s'y limiter, l'Union européenne (UE), et que Dell est responsable du traitement des données pour le client en vertu des présentes dans son exécution des services. Le client reconnaît et accepte qu'il est responsable de respecter les lois applicables sur la confidentialité des données dans chaque pays, et à titre de contrôleur et d'exportateur de données, et que Dell est responsable de respecter les lois applicables sur la confidentialité des données dans chaque pays à titre de responsable du traitement des données. Le client indemnisera Dell en cas de manquement à ses obligations de client relatives au respect des lois applicables sur la confidentialité des données dans chaque pays et en cas de non-exécution de ses obligations conformément à toute disposition applicable

décrite dans l'entente du client pour acheter le ou les produits et services pris en charge par Dell. En cas de violation par le client de l'entente du client, Dell ne peut être tenue de fournir le ou les services et peut y mettre fin. Dell ne peut être tenue responsable des dommages résultant d'une telle violation par le client. Des frais et dépenses supplémentaires pourraient sinon être facturés au client pour tout temps ou matériel supplémentaire nécessaires, toute perte ou tout dommage subis par Dell ou ses fournisseurs. Le client avisera immédiatement Dell et travaillera de bonne foi avec Dell pour résoudre toute question connexe s'il y a une défaillance, un défaut, une déficience ou tout autre problème en rapport avec le respect de ses obligations en vertu de la loi applicable en matière de confidentialité des données et de toute disposition connexe dans l'entente.

### Autres dispositions

- La planification pour un utilisateur final est considérée comme définitive 8 jours avant la date prévue.
- Des frais peuvent s'appliquer pour les modifications de calendrier demandées avec moins de 7 jours d'avis. Si Dell n'est pas en mesure d'accepter les modifications de calendrier demandées, des frais supplémentaires de report ou d'annulation peuvent s'appliquer.
- Les demandes de modification de planification faites moins de 5 jours à l'avance ne seront peut-être pas acceptées.
- Des frais supplémentaires s'appliquent si un utilisateur final n'est pas disponible le jour prévu de l'installation.
- Le client peut demander que la priorité soit accordée à certains utilisateurs finaux.
- Une fois la planification définie, toute révision, tout report de la prestation de service ou toute autre modification du plan de déploiement entraîne des frais supplémentaires pour le client.
- Les techniciens de Dell s'efforcent de respecter la planification communiquée, cependant, Dell se réserve le droit de modifier la planification en raison de circonstances imprévues.
- Non disponible pour les appareils clients légers.

#### Services exclus

- Planification pour un utilisateur final à une heure précise de la journée.
- Téléphone en tant que méthode de contact principale de l'Utilisateur final. Le téléphone peut être utilisé pour communiquer avec les Utilisateurs finaux à la discrétion de Dell.
- Les techniciens d'installation et de planification sur place ne sont pas responsables d'établir et de mettre à jour la planification.
- Toute activité autre que celles spécifiquement indiquées dans la présente annexe de service.

## Annexe 10 Offsite Trash Removal

Si un client achète ce Offsite Trash Removal Service, Dell retirera l'emballage et le matériel des systèmes et des périphériques déployés. Ce service ne comprend pas le retrait des systèmes remplacés (les « anciens systèmes »). Le service doit être exécuté en conjonction des services d'installation sur site.

Le client doit acheter ce service en conjonction de Onsite PC Installation (1 par appareil).

## Responsabilités du client

Le client doit fournir à Dell un préavis s'il a besoin de conserver un emballage.

Fournir à Dell toutes les exigences spécifiques d'élimination des déchets concernant la façon dont l'emballage est retiré des installations du client.

Le client atteste qu'il est le contrôleur et l'exportateur des données contenues dans tout matériel, tout lecteur physique ou toute machine virtuelle hébergée ou tout autre composant qu'il fournit à Dell (« solution de déploiement du client »), dans le logiciel de gestion des systèmes qu'il utilise en lien avec les services (« logiciel du client ») ou dans le contenu du client (défini ci-dessous), le cas échéant, selon la définition des données qui peut être établie par chaque pays, y compris, mais sans s'y limiter, l'Union européenne (UE), et que Dell est responsable du traitement des données pour le client en vertu des présentes dans son exécution des services. Le client reconnaît et accepte qu'il est responsable de respecter les lois applicables sur la confidentialité des données dans chaque pays, et à titre de contrôleur et d'exportateur de données, et que Dell est responsable de respecter les lois applicables sur la confidentialité des données dans chaque pays à titre de responsable du traitement des données. Le client indemnisera Dell en cas de manquement à ses obligations de client relatives au respect des lois applicables sur la confidentialité des données dans chaque pays et en cas de non-exécution de ses obligations conformément à toute disposition applicable décrite dans l'entente du client pour acheter le ou les produits et services pris en charge par Dell. En cas de violation par le client de l'entente du client, Dell ne peut être tenue de fournir le ou les services et peut y mettre fin. Dell ne peut être tenue responsable des dommages résultant d'une telle violation par le client. Des frais et dépenses supplémentaires pourraient sinon être facturés au client pour tout temps ou matériel supplémentaire nécessaires, toute perte ou tout dommage subis par Dell ou ses fournisseurs. Le client avisera immédiatement Dell et travaillera de bonne foi avec Dell pour résoudre toute question connexe s'il y a une défaillance, un défaut, une déficience ou tout autre problème en rapport avec le respect de ses obligations en vertu de la loi applicable en matière de confidentialité des données et de toute disposition connexe dans l'entente.

### Services exclus

Dell n'éliminera pas le système ou les périphériques existants.

## Annexe 11

## Onsite Additional Technician Time

Cette option de service offre au client un temps supplémentaire de technicien dans le cadre du Onsite PC Installation Service (le « Onsite Additional Technician Time ») comme indiqué plus en détail dans la présente annexe 11. Le temps de technicien est lié à un PC spécifique.

## Caractéristiques du Onsite Additional Technician Time

- Le technicien doit effectuer l'activité de déploiement du client dirigée par le client pendant une période de temps prédéterminée (p. ex. soutien sur place après l'installation).
- Le temps supplémentaire de technicien sera fourni avec le même niveau de compétence que celui utilisé pour le Onsite PC Installation Service.
- Onsite Additional Technician Time est défini comme une heure supplémentaire du temps d'un technicien.
- Pour les activités sur une base par unité (boîte, liée).

Le « Onsite Additional Technician Time » peut être utilisé pour couvrir les points suivants :

- Configuration du moniteur
- Mise en place
- Installation de périphériques
- Configuration du PC et du moniteur
- Questions du client relatives à l'installation

### Services correspondants

Le client doit acheter ce service en conjonction de Onsite PC Installation (1 par appareil)**.**

### Exigences du service

Afin d'exécuter ce service, les conditions suivantes doivent être remplies :

Le client doit acheter ce service en conjonction de Onsite PC Installation (1 par appareil)**.** La planification du Onsite Additional Technician Time sera contiguë avec le Onsite PC Installation service pour le système avec qui il a été acheté, sur un site de déploiement unique, et doit avoir lieu le même jour ouvrable.

#### Services exclus

- Activités liées au déploiement non-client, ou tout service qu'un technicien en déploiement du client n'aurait pas les compétences requises pour exécuter.
- Fourniture de tout logiciel ou matériel informatique.
- Toute activité autre que celles spécifiquement indiquées dans la présente annexe 11 sur les services.

### Responsabilités du client

Le client accepte d'assumer les responsabilités précisées ci-dessous :

- Examiner les services souhaités pendant l'examen du service avec le représentant désigné de Dell
- Fournir des instructions détaillées au technicien de Dell une fois sur le site du client
- Respecter le temps supplémentaire alloué aux activités par le Onsite Additional Technician Time

Le client atteste qu'il est le contrôleur et l'exportateur des données contenues dans tout matériel, tout lecteur physique ou toute machine virtuelle hébergée ou tout autre composant qu'il fournit à Dell (« solution de déploiement du client »), dans le logiciel de gestion des systèmes qu'il utilise en lien avec les services (« logiciel du client ») ou dans le contenu du client (défini ci-dessous), le cas échéant, selon la définition des données qui peut être établie par chaque pays, y compris, mais sans s'y limiter, l'Union européenne (UE), et que Dell est responsable du traitement des données pour le client en vertu des présentes dans son exécution des services. Le client reconnaît et accepte qu'il est responsable de respecter les lois applicables sur la confidentialité des données dans chaque pays, et à titre de contrôleur et d'exportateur de données, et que Dell est responsable de respecter les lois applicables sur la confidentialité des données dans chaque pays à titre de responsable du traitement des données. Le client indemnisera Dell en cas de manquement à ses obligations de client relatives au respect des lois applicables sur la confidentialité des données dans chaque pays et en cas de non-exécution de ses obligations conformément à toute disposition applicable décrite dans l'entente du client pour acheter le ou les produits et services pris en charge par Dell. En cas de violation par le client de l'entente du client, Dell ne peut être tenue de fournir le ou les services et peut y mettre fin. Dell ne peut être tenue responsable des dommages résultant d'une telle violation par le client. Des frais et dépenses supplémentaires pourraient sinon être facturés au client pour tout temps ou matériel supplémentaire nécessaires, toute perte ou tout dommage subis par Dell ou ses fournisseurs. Le client avisera immédiatement Dell et travaillera de bonne foi avec Dell pour résoudre toute question connexe s'il y a une défaillance, un défaut, une déficience ou tout autre problème en rapport avec le respect de ses obligations en vertu de la loi applicable en matière de confidentialité des données et de toute disposition connexe dans l'entente.

## Annexe 12 Onsite Data Migration

## Présentation du service

Le Onsite Data Migration Service permet la migration des données, du système hérité (un ordinateur local existant) vers un nouveau produit Dell pris en charge (« Data Migration Service » ou « Data Migration Services ») comme indiqué plus en détail dans la présente annexe sur les services. Ce service est livré pendant et conjointement avec un processus d'installation d'un nouveau système.

#### **Caractéristiques du Data Migration Service**

- Capturer les paramètres et les données de l'utilisateur de chacun des systèmes du client remplacés par le ou les produits pris en charge (« l'ancien système ») en fonction des exigences définies durant l'évaluation du site.
- Migrer les données associées aux profils d'utilisateur du domaine vers le ou les nouveaux produits pris en charge.
- La migration des données peut se faire de diverses manières :
	- $\circ$  Directement à partir de l'ancien système vers le nouveau produit pris en charge au moyen d'un câble réseau standard.
	- $\circ$  Directement à partir de l'ancien système vers le nouveau produit pris en charge au moyen du réseau du client.
	- $\circ$  À partir de l'ancien système vers un emplacement de stockage fourni par le client (partage de fichier ou lecteur externe/USB), puis à partir de l'emplacement de stockage vers le nouveau produit pris en charge.
- À la fin de la migration, le technicien de Dell va confirmer et/ou signaler l'intégrité de la migration.

## Exigences du service

- Le client doit acheter ce service en conjonction de Onsite PC Installation (annexe 8) (1 par appareil).
- Les Data Migration Services doivent être assurés en conjonction de Onsite PC Installation service.
- Les Data Migration Services seront exécutés par Dell à l'aide de l'outil de migration des données.
- L'horaire des services de migration et d'installation doit être coordonné avec le même champ d'application que celui du projet et avec le personnel Dell sur place.
- Pour les installations sur PC multiples, les techniciens doivent migrer simultanément les données sur plusieurs PC.
- Dell présume qu'il n'existe aucun facteur limitant la vitesse de transfert du système existant vers le nouveau système, notamment sans s'y limiter :
	- $\circ$  Faibles performances du disque dur causées par une mauvaise sectorisation, des vitesses inférieures à 5 400 tr/min ou une fragmentation excessive.
	- o Paramètres configurés par le client limitant les vitesses de transfert, par exemple le fait de forcer toutes les cartes d'interface réseau à une vitesse plus lente que leur vitesse optimale.
	- o Processus exécutés par le système patrimonial.
	- o Absence de câble réseau CAT5e à utiliser sur les cartes d'interface réseau (gigaoctet) pour toute migration de données de réseau.
	- $\circ$  Absence de ports USB 3.x et de disques durs externes (USB 2.0 minimum).

## Services exclus

- Transfert de plus de 100 Go de données s'il est livré en conjonction d'un événement d'installation du système sur place.
- Migration des données avec des outils autres que ceux désignés par Dell pour la prestation du service par le personnel de Dell et le respect des obligations du client.
- Les profils d'utilisateurs pour les comptes locaux (pas dans un domaine) ne seront pas transférés.
- La migration des données pour des comptes d'utilisateurs vers d'autres domaines n'est pas prise en charge.
- Désinstallation ou réinstallation d'applications logicielles ou de produits existants.
- Récupération de données, y compris la reprise après sinistre.
- Répartition de la planification des services de migration et d'installation.
- Transfert d'applications ou scriptage pour l'installation d'applications au sein du système.
- L'outil ne déplacera/copiera pas d'applications ou de logiciels.
- Activités associées à la configuration ou au dépannage de l'infrastructure du réseau.
- Activités autres que celles spécifiquement indiquées dans cette description du Data Migration Service dans la présente annexe 12.

## Responsabilités du client

Le client est responsable de ce qui suit :

- Se conformer aux responsabilités du client de Onsite PC Installation service (Annexe 8).
- Si désiré, le client doit fournir un support externe/USB 3.x pour le transfert des données.
- La capacité de Dell d'offrir le service conformément au champ d'application et à l'horaire dépend de la rapidité du client dans la prise des décisions critiques, la fourniture des renseignements essentiels et la fourniture des approbations. Le client reconnaît être responsable de répondre en temps opportun aux demandes de Dell concernant les directives, renseignements, approbations ou décisions qui sont raisonnablement nécessaires pour la prestation de ce service par Dell.
- Le client doit s'assurer de la communication en temps utile entre lui et Dell, y compris des questions ou demandes liées au champ d'application. Le client doit fournir au début du projet à Dell la liste des personnes-ressources clés qui collaboreront avec cette dernière. Les personnes-ressources seront responsables de la communication et de la gestion des livrables du projet avec Dell.
- Le client doit garantir un accès au besoin aux personnes-ressources techniques et commerciales pour les questions relatives au champ d'application du service. Les personnes-ressources clés doivent participer à des réunions, prendre des décisions et fournir de l'information en temps opportun au besoin pour la prestation du service par Dell.
- Il incombe au client de remédier à tout défaut de l'environnement de baie de stockage source, sauf dans le cas des plateformes de stockage prises en charge par Dell assorties d'une ou de plusieurs garanties de soutien valides.
- Le client est responsable de la configuration de la baie de stockage source, sauf indication contraire figurant dans ce service.
- Le client est responsable de rétablir l'état de production des applications après la migration hors ligne.
- Le client est responsable de fermer les applications hôte/serveur avant le lancement de la migration des données hors ligne.
- Le système patrimonial doit être disponible et complètement opérationnel pour tout service devant être effectué sur celui-ci.
- Le client fournira les données pertinentes comme déployées sur le système patrimonial afin de planifier la prestation du service. Cela peut être fait par téléphone, par courriel ou à l'aide des outils de déploiement de Dell. Le client fournira également (le cas échéant) des informations sur le site et la planification pour chaque site de déploiement du client pour s'assurer que tous les détails essentiels spécifiques au site sont fournis à Dell avant le début de la prestation des services.

## Autres modalités

- Des tentatives raisonnables seront effectuées pour transférer les données du client. Toutefois, si après trois tentatives, le transfert est jugé infaisable par Dell, alors le service ne peut pas être exécuté.
- S'il s'avère que des éléments de l'environnement ou du matériel du client limitent la vitesse de transfert et allongent le temps d'intervention du technicien, Dell travaillera avec le client pour réduire ces difficultés. Selon la détermination de Dell, le client peut se faire facturer des frais supplémentaires dans le cadre du processus de contrôle des modifications.
- Pour des raisons de sécurité, Dell ne va introduire aucun support externe/USB dans l'environnement du client. En cas de besoin (pour la migration des données ou l'installateur de l'outil de migration des données), le client doit fournir son propre support externe/USB.
- Le client atteste qu'il est le contrôleur et l'exportateur des données contenues dans tout matériel, tout lecteur physique ou toute machine virtuelle hébergée ou tout autre composant qu'il fournit à Dell (« solution de déploiement du client »), dans le logiciel de gestion des systèmes qu'il utilise en lien avec les services (« logiciel du client ») ou dans le contenu du client (défini ci-dessous), le cas échéant, selon la définition des données qui peut être établie par chaque pays, y compris, mais sans s'y limiter, l'Union européenne (UE), et que Dell est responsable du traitement des données pour le client en vertu des présentes dans son exécution des services. Le client reconnaît et accepte qu'il est responsable de respecter les lois applicables sur la confidentialité des données dans chaque pays, et à titre de contrôleur et d'exportateur de données, et que Dell est responsable de respecter les lois applicables sur la confidentialité des données dans chaque pays à titre de responsable du traitement des données. Le client indemnisera Dell en cas de manquement à ses obligations de client relatives au respect des lois applicables sur la confidentialité des données dans chaque pays et en cas de non-exécution de ses obligations conformément à toute disposition applicable décrite dans l'entente du client pour acheter le ou les produits et services pris en charge par Dell. En cas de violation par le client de l'entente du client, Dell ne peut être tenue de fournir le ou les services et peut y mettre fin. Dell ne peut être tenue responsable des dommages résultant d'une telle violation par le client. Des frais et dépenses supplémentaires pourraient sinon être facturés au client pour tout temps ou matériel supplémentaire nécessaires, toute perte ou tout dommage subis par Dell ou ses fournisseurs. Le client avisera immédiatement Dell et travaillera de bonne foi avec Dell pour résoudre toute question connexe s'il y a une défaillance, un défaut, une déficience ou tout autre problème en rapport avec le respect de ses obligations en vertu de la loi applicable en matière de confidentialité des données et de toute disposition connexe dans l'entente.

## Annexe 13 **Onsite Application Installation**

Si un client achète Onsite Application Installation, Dell assistera le client avec l'installation d'un maximum de cinq (5) applications logicielles spécifiques ou avec la modification de certains paramètres système en lien avec leur installation de nouveaux produits pris en charge par Dell. L'installation des applications s'effectuera sur place, pendant le déploiement des nouveaux actifs.

Dell travaillera avec le client pour documenter et capturer les exigences d'installation des applications du client au moyen des instructions de travail (par courriel à la SPOC). Le client contrôle l'exactitude des informations et vérifie les exigences en révisant et en approuvant les spécifications depuis le courriel de la SPOC.

## Responsabilités du client

Le client est responsable de ce qui suit :

- Fournir le script, la clé USB ou le CD/DVD requis pour effectuer l'installation de l'application.
- Créer, tester et vérifier que les paramètres des applications logicielles et du système d'exploitation s'exécutent conformément à ses besoins sur les plateformes matérielles qui seront achetées.
- Remplir, valider l'exactitude et vérifier les exigences en révisant et en approuvant les instructions de travail par courriel avec la SPOC.
- Toutes les licences nécessaires, la quantité adéquate de supports d'installation et d'instructions concernant l'installation seront fournies aux techniciens Dell à leur arrivée.
- Le client possède toutes les licences et tous les droits d'utilisation nécessaires pour le logiciel qui est installé – Dell ne confirmera pas la conformité.
- Dell doit être en mesure d'optimiser le réseau du client pour fournir les services si cela est nécessaire pour l'installation de l'application.
- Des sous-réseaux connectés à un commutateur Ethernet standard de 100 Mo base T et un rendement de 5 à 10 Mo/sec au bureau sont disponibles pour la charge de l'application.
- Les ordinateurs de bureau et les ordinateurs portables sont attachés à un réseau local et ont un accès Internet fiable grâce à Internet Explorer 7.0 (ou une version plus récente) et aux versions prises en charge par les fournisseurs de Edge, Chrome et Firefox.
- L'infrastructure du réseau est stable à travers tous les sites du client.
- Le client s'assure que toutes les applications logicielles sont certifiées, opérationnelles et compatibles avec la configuration et les nouveaux systèmes d'exploitation du système client.
- Le client doit acheter ce service en conjonction de Onsite PC Installation (1 par appareil).
- Le client atteste qu'il est le contrôleur et l'exportateur des données contenues dans tout matériel, tout lecteur physique ou toute machine virtuelle hébergée ou tout autre composant qu'il fournit à Dell (« solution de déploiement du client »), dans le logiciel de gestion des systèmes qu'il utilise en lien avec les services (« logiciel du client ») ou dans le contenu du client (défini ci-dessous), le cas échéant, selon la définition des données qui peut être établie par chaque pays, y compris, mais sans s'y limiter, l'Union européenne (UE), et que Dell est responsable du traitement des données pour le client en vertu des présentes dans son exécution des services. Le client reconnaît et accepte qu'il est responsable de respecter les lois applicables sur la confidentialité des données dans chaque pays, et à titre de contrôleur et d'exportateur de données, et que Dell est responsable de respecter les lois applicables sur la confidentialité des données dans chaque pays à titre de responsable du traitement des données. Le client indemnisera Dell en cas de manquement à ses obligations de client relatives au respect des lois applicables sur la confidentialité des données dans chaque pays et en cas de non-exécution de ses obligations conformément à toute disposition applicable décrite dans l'entente du client pour acheter le ou les produits et services pris en charge par Dell. En cas de violation par le client de l'entente du client, Dell ne peut être tenue de fournir le ou les services

et peut y mettre fin. Dell ne peut être tenue responsable des dommages résultant d'une telle violation par le client. Des frais et dépenses supplémentaires pourraient sinon être facturés au client pour tout temps ou matériel supplémentaire nécessaires, toute perte ou tout dommage subis par Dell ou ses fournisseurs. Le client avisera immédiatement Dell et travaillera de bonne foi avec Dell pour résoudre toute question connexe s'il y a une défaillance, un défaut, une déficience ou tout autre problème en rapport avec le respect de ses obligations en vertu de la loi applicable en matière de confidentialité des données et de toute disposition connexe dans l'entente.

## Limites du service

- L'ordinateur de bureau/portable fonctionne sous le système d'exploitation Microsoft Windows 7, Windows 8 ou Windows 10 [ou une version ultérieure applicable].
- Le système d'exploitation est préchargé ou déjà installé.
- Dell ne sera pas tenue responsable des erreurs durant le processus d'installation et de toute erreur rencontrée lors de l'installation.
- Les applications doivent être livrées contiguëment avec le service d'installation sur place pour le système avec qui elles ont été achetées (Onsite PC Installation – annexe 8), sur un site de déploiement unique, et doivent être exécutées le même jour ouvrable. Toute installation d'application inutilisée ne peut pas être créditée, remboursée ou transférée.
- Non disponible pour les appareils clients légers.
- Dell n'effectuera pas plus de trois tentatives d'installation des applications logicielles.

## Annexe 14

## Remote PC Installation

## Présentation des services

Ce Remote PC Installation Service fournit une assistance à distance pour l'installation et la connectivité d'un nouveau système client (PC acheté sur la liste de produits pris en charge de Dell) ou du système hérité (le PC existant du client remplacé par un nouveau système client) et, le cas échéant, accompagnant les périphériques de bureau, ainsi que le transfert des fichiers et des paramètres du système de l'utilisateur final, et l'installation du logiciel fourni par le client (le « Remote PC Installation »), s'il est également inclus sur la facture du client.

#### **Services correspondants**

- Remote Data Migration
- Installation d'applications à distance

#### **Examen des services**

Dell travaillera avec le client pour examiner la portée des services achetés. Le cas échéant, Dell recueillera également des données pertinentes comme déployées sur le système patrimonial afin de planifier la prestation du service. Cela peut être fait par téléphone, par courriel ou à l'aide des outils de déploiement de Dell. Dell s'efforcera également de recueillir (le cas échéant) des informations sur le site et la planification pour chaque site de déploiement du client pour s'assurer que tous les détails essentiels spécifiques au site sont fournis à Dell avant le début de la prestation des services.

## Caractéristiques de Remote PC Installation

#### **Aide à l'installation du système client**

- Directives à distance pour le déballage du nouveau système client et vérification d'éventuels dommages des composants
- Aider le client avec la connexion des périphériques de bureau du système client (p. ex., moniteurs, claviers, alimentations, souris, etc.)
- Aider le client avec la connexion du système client à son alimentation et à ses sources de réseautage

#### **Aide à la connectivité pour le système client**

- Aide au démarrage du nouveau système client et vérification de la connexion au réseau des périphériques connectés au réseau du client
- Aide à la connexion au nouveau système client à l'aide de l'ID utilisateur et du mot de passe fournis par le client
- Si le client a besoin de l'un des éléments/actions ci-dessous, le client doit aviser Dell de ces besoins en matière d'exigence (par l'entremise de la SPOC assignée) :
	- $\circ$  Aide au rebranchement des périphériques de bureau existants ou l'installation de nouveaux périphériques externes au système client et configuration pour utilisation. Au besoin, Dell chargera les pilotes fournis par le client et effectuera un simple test de fonctionnalité convenu (p. ex., imprimer une page de test)
	- $\circ$  Aide à l'achèvement de la liaison au domaine de base via l'interface native de Windows
	- $\circ$  La liaison du système client au groupe de travail. Le système client peut être joint au conteneur par défaut dans Active Directory sur demande du client
- o Aide à l'achèvement de l'inscription de l'entreprise
- o Configuration de l'adresse IP
- o La création d'un compte de courriel ou d'un compte en ligne
- o La configuration de la connexion au bureau à distance
- o Le mappage des imprimantes réseau avec le nouveau système client
- o La restauration du partage de fichiers réseau
- $\circ$  Une brève orientation de base sur les principales fonctions du nouveau système client

#### **Transfert des paramètres**

- Transfert de la personnalisation et des paramètres communs des utilisateurs finaux à partir du système patrimonial du client
- Transfert des paramètres associés aux profils utilisateur vers le(s) nouveau(x) système(s) client(s)
- Transfert de paramètres d'application courants

#### **Aide à la désinstallation du système patrimonial**

• Aide à la déconnexion des composants matériels, du câble réseau et du cordon d'alimentation du système patrimonial du client

### Exigences du service

Afin d'exécuter ce service, les conditions suivantes doivent être remplies :

- Le client doit acheter un Remote PC Installation Service individuel pour chaque système à installer.
- Le client doit avoir un téléphone et un accès fiable à Internet.
- Le système patrimonial doit être disponible et complètement opérationnel pour tout service devant être effectué sur celui-ci.
- Si le client a acheté le « Remote Data Migration Service » (annexe 16), la planification de la migration avec les services d'installation sera coordonnée dans le même champ d'application du projet et, dans la mesure du possible, avec le même technicien à distance.
- Le système d'exploitation doit être préchargé ou déjà installé sur le système client.

#### Services exclus

- Configuration d'un nouveau réseau
- Liaison des unités organisationnelles spécifiques dans Active Directory, les ordinateurs seront joints au conteneur Ordinateurs par défaut
- Fourniture et exécution de scripts personnalisés pour associer un domaine
- Fourniture de solution aux erreurs associées au processus de liaison au domaine natif de Windows
- Configuration ou paramétrage d'Active Directory
- Transfert de données lors d'un événement distinct
- Transfert des données et des paramètres avec des outils autres que ceux désignés par Dell pour la prestation de ce service par le personnel de Dell
- Transfert des données pour des comptes d'utilisateurs vers d'autres domaines
- Toute migration des données (si nécessaire, le client peut acheter le « Remote Data Migration Service » (annexe 16)
- Toute sauvegarde ou récupération de données, y compris la reprise après sinistre
- Répartition de la planification des services de transfert et d'installation
- Rédaction de scripts pour les installations d'applications
- Transfert d'applications ou de logiciels. Les applications logicielles seront installées ou réinstallées et ne seront pas transférées
- Installation des logiciels du système d'exploitation
- Personnalisation des logiciels (au-delà de ce qui est requis pour s'assurer que le logiciel est correctement installé)
- Transfert des données de ou vers des systèmes d'exploitation autres que Windows
- Configuration de logiciels de sécurité tels que des logiciels antivirus, anti-espions ou anti-programmes malveillants
- Installation ou configuration de logiciels d'entreprise
- Toute activité autre que celles spécifiquement indiquées dans la présente annexe 14 sur les services

## Responsabilités du client

Le client accepte d'assumer les responsabilités précisées ci-dessous :

- Avant le début de ce service, fournir toute l'information critique et pertinente nécessaire à Dell pour fournir ce service en temps utile.
- Préparer toutes les zones de travail et les bureaux d'utilisateurs finaux avant le début de la prestation des services, y compris l'accès aux systèmes, aux périphériques externes, à l'électricité et à la connectivité réseau.
- Avant la prestation du service, créer un compte de domaine et des objets informatiques (si nécessaire avant de joindre le système client au domaine), dans Active Directory pour permettre au domaine de se joindre avant la date prévue du déploiement.
- La connexion à Dell pour la prestation à distance des services. Cela comprend, sans s'y limiter, la garantie de la connectivité réseau et l'utilisation d'interfaces à distance fournies par Dell, comme le clavardage et le téléphone.
- Fournir les identifiants de connexion du compte de domaine avec les autorisations nécessaires pour joindre un ordinateur au conteneur Ordinateurs par défaut dans Active Directory.
- Fournir tous les pilotes applicables pour l'installation matérielle.
- Vérifier que le système patrimonial est disponible et complètement opérationnel pour tout service devant être effectué sur celui-ci.
- Tester et vérifier que l'application logicielle fonctionne conformément aux besoins du client sur la ou les plateformes matérielles prises en charge qui seront achetées. Dell ne sera pas tenue responsable des erreurs ou des problèmes de non-compatibilité qui surviennent au cours du processus d'installation des logiciels et qui résultent de l'échec du client à tester et vérifier la compatibilité des logiciels.
- Fournir toutes les licences de logiciels requises et fournir au technicien une quantité suffisante de supports d'installation et d'instructions d'installation.
- Au besoin pour l'installation des applications, le client accordera au technicien l'accès au réseau du client pour l'exécution des services.
- Le réseau du client répond à un standard minimum de sous-réseaux commutés Ethernet 100 Mo/s et fournit un débit de 5 à 10 Mo/s sur le système client.
- Maintenir une infrastructure réseau stable sur tous les sites du client.
- S'assurer que le système client est relié à un réseau local et qu'il dispose d'un accès Internet fiable.
- Si un support externe est nécessaire, le client doit fournir un support externe/USB.
- Le cas échéant, fournir un stockage infonuagique, un lecteur externe ou un support.
- Acheter des services complémentaires Remote Services correspondants, si nécessaire.

## Autres modalités

- Les retards causés par le client qui empêchent Dell d'exécuter le Remote PC Installation Service peuvent faire l'objet de frais supplémentaires.
- Le client atteste qu'il est le contrôleur et l'exportateur des données contenues dans tout matériel, tout lecteur physique ou toute machine virtuelle hébergée ou tout autre composant qu'il fournit à Dell (« solution de déploiement du client »), dans le logiciel de gestion des systèmes qu'il utilise en lien avec les services (« logiciel du client ») ou dans le contenu du client (défini ci-dessous), le cas échéant, selon la définition des données qui peut être établie par chaque pays, y compris, mais sans s'y limiter, l'Union européenne (UE), et que Dell est responsable du traitement des données pour le client en vertu des présentes dans son exécution des services. Le client reconnaît et accepte qu'il est responsable de respecter les lois applicables sur la confidentialité des données dans chaque pays, et à titre de contrôleur et d'exportateur de données, et que Dell est responsable de respecter les lois applicables sur la confidentialité des données dans chaque pays à titre de responsable du traitement des données. Le client indemnisera Dell en cas de manquement à ses obligations de client relatives au respect des lois applicables sur la confidentialité des données dans chaque pays et en cas de non-exécution de ses obligations conformément à toute disposition applicable décrite dans l'entente du client pour acheter le ou les produits et services pris en charge par Dell. En cas de violation par le client de l'entente du client, Dell ne peut être tenue de fournir le ou les services et peut y mettre fin. Dell ne peut être tenue responsable des dommages résultant d'une telle violation par le client. Des frais et dépenses supplémentaires pourraient sinon être facturés au client pour tout temps ou matériel supplémentaire nécessaires, toute perte ou tout dommage subis par Dell ou ses fournisseurs. Le client avisera immédiatement Dell et travaillera de bonne foi avec Dell pour résoudre toute question connexe s'il y a une défaillance, un défaut, une déficience ou tout autre problème en rapport avec le respect de ses obligations en vertu de la loi applicable en matière de confidentialité des données et de toute disposition connexe dans l'entente.

## Annexe 15

## Remote Application Installation

## Présentation des services

Si un client achète le Remote Application Installation Service, Dell assistera le client avec l'installation d'un maximum de cinq (5) applications logicielles spécifiques ou avec la modification de certains paramètres système en lien avec leur installation de nouveaux produits pris en charge par Dell. L'installation des applications s'effectuera à distance, pendant le déploiement des nouveaux actifs à distance. Ce service doit être acheté en conjonction du Remote PC Installation Service (annexe 14) (1 par appareil).

Dell travaillera avec le client pour documenter et capturer les exigences techniques du client au moyen des instructions de travail (par courriel à la SPOC). Le client contrôle l'exactitude des informations et vérifie les exigences en révisant et en approuvant les spécifications depuis le courriel de la SPOC.

#### **Services correspondants**

• Remote Data Migration

## Responsabilités du client

Le client est responsable de ce qui suit :

- Fournir le script, la clé USB ou le CD/DVD (l'utilisateur final doit être en possession d'un support physique) requis pour effectuer l'installation de l'application.
- Créer, tester et vérifier que les paramètres des applications logicielles et du système d'exploitation s'exécutent conformément à ses besoins sur les plateformes matérielles qui seront achetées.
- Remplir, valider l'exactitude et vérifier les exigences en révisant et en approuvant les instructions de travail par courriel avec la SPOC.
- Toutes les licences nécessaires, la quantité adéquate de supports d'installation et d'instructions concernant l'installation seront fournies aux techniciens Dell, le cas échéant.
- Le client possède toutes les licences et tous les droits d'utilisation nécessaires pour le logiciel qui est installé – Dell ne confirmera pas la conformité.
- Dell doit être en mesure d'optimiser le réseau du client pour fournir les services si cela est nécessaire pour l'installation de l'application.
- Des sous-réseaux connectés à un commutateur Ethernet standard de 100 Mo base T et un rendement de 5 à 10 Mo/sec au bureau sont disponibles pour la charge de l'application.
- Les ordinateurs de bureau et les ordinateurs portables sont attachés à un réseau local et ont un accès Internet fiable grâce à Internet Explorer 7.0 (ou une version plus récente) et aux versions prises en charge par les fournisseurs de Edge, Chrome et Firefox.
- L'infrastructure du réseau est stable à travers tous les sites du client.
- Le client s'assure que toutes les applications logicielles sont certifiées, opérationnelles et compatibles avec la configuration et les nouveaux systèmes d'exploitation du système client.
- Le client doit acheter ce service en conjonction du Remote PC Installation Service (1 par appareil).
- Le client atteste qu'il est le contrôleur et l'exportateur des données contenues dans tout matériel, tout lecteur physique ou toute machine virtuelle hébergée ou tout autre composant qu'il fournit à Dell (« solution de déploiement du client »), dans le logiciel de gestion des systèmes qu'il utilise en lien avec les services (« logiciel du client ») ou dans le contenu du client (défini ci-dessous), le cas échéant, selon la définition des données qui peut être établie par chaque pays, y compris, mais sans s'y limiter, l'Union européenne (UE), et que Dell est responsable du traitement des données pour le

client en vertu des présentes dans son exécution des services. Le client reconnaît et accepte qu'il est responsable de respecter les lois applicables sur la confidentialité des données dans chaque pays, et à titre de contrôleur et d'exportateur de données, et que Dell est responsable de respecter les lois applicables sur la confidentialité des données dans chaque pays à titre de responsable du traitement des données. Le client indemnisera Dell en cas de manquement à ses obligations de client relatives au respect des lois applicables sur la confidentialité des données dans chaque pays et en cas de non-exécution de ses obligations conformément à toute disposition applicable décrite dans l'entente du client pour acheter le ou les produits et services pris en charge par Dell. En cas de violation par le client de l'entente du client, Dell ne peut être tenue de fournir le ou les services et peut y mettre fin. Dell ne peut être tenue responsable des dommages résultant d'une telle violation par le client. Des frais et dépenses supplémentaires pourraient sinon être facturés au client pour tout temps ou matériel supplémentaire nécessaires, toute perte ou tout dommage subis par Dell ou ses fournisseurs. Le client avisera immédiatement Dell et travaillera de bonne foi avec Dell pour résoudre toute question connexe s'il y a une défaillance, un défaut, une déficience ou tout autre problème en rapport avec le respect de ses obligations en vertu de la loi applicable en matière de confidentialité des données et de toute disposition connexe dans l'entente.

## Limites du service

- L'ordinateur de bureau/portable fonctionne sous le système d'exploitation Microsoft Windows 7, Windows 8 ou Windows 10 [ou une version ultérieure applicable].
- Le système d'exploitation est préchargé ou déjà installé.
- Dell ne sera pas tenue responsable des erreurs durant le processus d'installation et de toute erreur rencontrée lors de l'installation.
- Les applications doivent être livrées contiguëment au Remote PC Installation (annexe 14) pour le système avec qui elles ont été achetées, sur un site de déploiement unique, et doivent être exécutées le même jour ouvrable. Toute installation d'application inutilisée ne peut pas être créditée, remboursée ou transférée.
- Non disponible pour les appareils clients légers.
- Dell ne tentera pas plus de trois tentatives d'installation de l'application logicielle.

## Annexe 16 Remote Data Migration

## Présentation des services

Ce Remote Data Migration Service prévoit le transfert des données de l'utilisateur final du système patrimonial au nouveau système client (les « Remote Data ») comme indiqué plus en détail dans la présente annexe. Ce service doit être acheté en conjonction du Remote PC Installation (annexe 14) (1 par appareil).

## Examen des services

Dell travaillera avec le client pour examiner la portée des services achetés. Le cas échéant, Dell recueillera également des données pertinentes comme déployées sur le système patrimonial afin de planifier la prestation du service. Cela peut être fait par téléphone, par courriel ou à l'aide des outils de déploiement de Dell. Dell s'efforcera également de recueillir (le cas échéant) des informations sur le site et la planification pour chaque site de déploiement du client pour s'assurer que tous les détails essentiels spécifiques au site sont fournis à Dell avant le début de la prestation des services.

#### **Migration des données**

- Transfert de données et de fichiers de l'utilisateur final
- Capturer les données et les fichiers de l'utilisateur final à partir du système patrimonial ou du lecteur ou média externe fourni par le client
- Transfert de données associées aux profils utilisateur vers le(s) nouveau(x) système(s) client(s) ou le stockage infonuagique fourni par le client, le support ou le lecteur externe
- À la fin du transfert, le technicien va confirmer et/ou signaler l'intégrité du transfert

#### **Services correspondants**

Remote Data Migration est disponible à l'achat avec les éléments suivants :

• Remote PC Installation

### Exigences du service

Afin d'exécuter ce service, les conditions suivantes doivent être remplies :

- Les Remote Data Migration services doivent être effectués en conjonction du Remote PC Installation service.
- Le système patrimonial doit être disponible et complètement opérationnel pour tout service devant être effectué sur celui-ci.
- Le client doit avoir un téléphone et un accès fiable à Internet.
- L'horaire du transfert avec les services d'installation sera coordonné selon le même champ d'application du projet.
- Le système d'exploitation doit être préchargé ou déjà installé sur le système client.

### Services exclus

- Transfert de données lors d'un événement distinct de l'événement Remote PC Installation Service correspondant
- Transfert de plus de 100 Go de données
- Transfert des données et des paramètres avec des outils autres que ceux désignés par Dell pour la prestation du service par le personnel de Dell
- Transfert des données pour des comptes d'utilisateurs vers d'autres domaines
- Toute sauvegarde ou récupération de données, y compris la reprise après sinistre
- Répartition de la planification des services de transfert et d'installation
- Rédaction de scripts pour les installations d'applications
- Transfert d'applications ou de logiciels. Les applications logicielles sont installées ou réinstallées et non pas transférées
- Installation des logiciels du système d'exploitation
- Personnalisation des logiciels (au-delà de ce qui est requis pour s'assurer que le logiciel est correctement installé)
- Transfert des données de ou vers des systèmes d'exploitation autres que Windows
- Configuration de logiciels de sécurité tels que des logiciels antivirus, anti-espions ou antiprogrammes malveillants
- Installation ou configuration de logiciels d'entreprise
- Toute activité autre que celles spécifiquement indiquées dans la présente annexe 16 sur les services

#### Responsabilités du client

Le client accepte d'assumer les responsabilités précisées ci-dessous :

- Se conformer aux responsabilités du client du Remote PC Installation Service (annexe 14).
- Le réseau du client répond à un standard minimum de sous-réseaux commutés Ethernet 100 Mo/s et fournit un débit de 5 à 10 Mo/s sur le système client.
- Maintenir une infrastructure réseau stable sur tous les sites du client.
- S'assurer que le système client est relié à un réseau local et qu'il dispose d'un accès Internet fiable.
- Si un support externe est nécessaire, le client doit fournir son propre support externe/USB.
- Le cas échéant, fournir un stockage infonuagique, un lecteur externe ou un support.
- Fournir les données pertinentes telles que déployées sur l'ancien système afin de planifier la prestation du service. Cela peut être fait par téléphone, par courriel ou à l'aide des outils de déploiement de Dell.
- Le client atteste qu'il est le contrôleur et l'exportateur des données contenues dans tout matériel, tout lecteur physique ou toute machine virtuelle hébergée ou tout autre composant qu'il fournit à Dell (« solution de déploiement du client »), dans le logiciel de gestion des systèmes qu'il utilise en lien avec les services (« logiciel du client ») ou dans le contenu du client (défini ci-dessous), le cas échéant, selon la définition des données qui peut être établie par chaque pays, y compris, mais sans s'y limiter, l'Union européenne (UE), et que Dell est responsable du traitement des données pour le client en vertu des présentes dans son exécution des services. Le client reconnaît et accepte qu'il est responsable de respecter les lois applicables sur la confidentialité des données dans chaque pays, et à titre de contrôleur et d'exportateur de données, et que Dell est responsable de respecter les lois applicables sur la confidentialité des données dans chaque pays à titre de responsable du traitement des données. Le client indemnisera Dell en cas de manquement à ses obligations de client relatives au respect des lois applicables sur la confidentialité des données dans chaque pays et en cas de non-exécution de ses obligations conformément à toute disposition applicable décrite dans l'entente du client pour acheter le ou les produits et services pris en charge par Dell. En cas de violation par le client de l'entente du client, Dell ne peut être tenue de fournir le ou les services et peut y mettre fin. Dell ne peut être tenue responsable des dommages résultant d'une telle violation par le client. Des frais et dépenses supplémentaires pourraient sinon être facturés au client pour tout temps ou matériel supplémentaire nécessaires, toute perte ou tout dommage subis par Dell ou ses fournisseurs. Le client avisera immédiatement Dell et travaillera de bonne foi avec Dell pour résoudre toute question connexe s'il y a une défaillance, un défaut, une déficience ou tout autre problème en rapport avec le respect de ses obligations en vertu de la loi applicable en matière de confidentialité des données et de toute disposition connexe dans l'entente.

## Autres modalités

- Des tentatives raisonnables seront effectuées pour transférer les données du client. Toutefois, si après trois tentatives, le transfert est jugé infaisable par Dell, alors le service ne peut pas être exécuté.
- S'il s'avère que des éléments de l'environnement ou du matériel du client limitent la vitesse de transfert et allongent le temps d'intervention du technicien, Dell travaillera avec le client pour réduire ces difficultés. Selon la détermination de Dell, le client peut se faire facturer des frais supplémentaires dans le cadre du processus de contrôle des modifications.

## Annexe 17 Asset Recovery Services : Services de revente et de recyclage des actifs

**Peut être acheté en combinaison avec :**

Tout service ProDeploy Flex for Client Suite

#### Introduction

Dell Technologies Services (« Dell ») est fière d'offrir les Asset Recovery Services (les « services ») conformément à la présente annexe sur les services (« annexe sur les services »).

### Champ d'application de ce service

Ce service est un moyen pratique et écologique de vous défaire d'équipements informatiques dont vous ne voulez plus. Tout l'équipement est géré conformément à la Politique de Dell sur la [mise au rebut de l'électronique \(Dell Electronic Disposition Policy\)](https://www.dell.com/en-us/dt/corporate/social-impact/esg-resources/policies-positions.htm#tab0=1&pdf-overlay=//www.delltechnologies.com/asset/en-us/solutions/business-solutions/legal-pricing/dell-electronics-disposition-policy.pdf) et la [Politique de Dell sur le](https://www.dell.com/en-us/dt/corporate/social-impact/esg-resources/policies-positions.htm#tab0=1&pdf-overlay=//www.delltechnologies.com/asset/en-us/solutions/business-solutions/legal-pricing/customer-facing-media-sanitization-statement.pdf)  [nettoyage multimédia des appareils de stockage de données \(Dell Media Sanitization of Data](https://www.dell.com/en-us/dt/corporate/social-impact/esg-resources/policies-positions.htm#tab0=1&pdf-overlay=//www.delltechnologies.com/asset/en-us/solutions/business-solutions/legal-pricing/customer-facing-media-sanitization-statement.pdf)  [Storage Devices\).](https://www.dell.com/en-us/dt/corporate/social-impact/esg-resources/policies-positions.htm#tab0=1&pdf-overlay=//www.delltechnologies.com/asset/en-us/solutions/business-solutions/legal-pricing/customer-facing-media-sanitization-statement.pdf)

Cette description de service s'applique aux options des Asset Recovery Services concernant les équipements client et serveur de marque Dell et ceux des autres marques :

Options pour les équipements appartenant au client :

- **Services de revente et de recyclage des actifs pour les actifs informatiques avec nettoyage des données hors site (expire quatre [4] ans après la date d'achat) – aucune quantité minimale d'unités n'est requise :** recommandé pour les clients qui possèdent leur équipement et qui souhaitent s'en défaire de façon responsable par la revente ou le recyclage. Le client doit supprimer les données sensibles et personnelles avant l'expédition. Le service comprend l'expédition, le traitement, les rapports détaillés de mise au rebut, la confirmation de la mise au rebut et le paiement s'il y a une valeur résiduelle récupérée sur l'équipement retourné.
- **Tous les services** : comprend également un Single Point of Contact pour la gestion facile par le client (« gestionnaire de récupération ») et un accès au Dell Self-Service Portal.

Sauf en cas d'exigences contraires de la loi, vous pouvez uniquement utiliser ce service pendant la période de quatre (4) ans (tel qu'il est indiqué ci-dessus) à compter de la date d'achat originale (« date d'expiration »). La date de l'achat original est définie comme la date la plus antérieure de la facture pour la confirmation du service ou de la commande donnée par Dell. La livraison du service par Dell sera considérée comme ayant été effectuée après la date d'expiration, même si vous n'avez pas utilisé ce service.

#### **Accès au Dell Self-Service Portal**

Les clients qui achètent des Asset Recovery Services ont accès au Dell Self-Service Portal. Par l'intermédiaire du portail, les clients peuvent consulter et exécuter les tâches associées au service, notamment :

- Obtenir des estimations de la valeur de l'équipement
- Afficher les crédits de service
- Planifier et assurer le suivi des services
- Afficher et télécharger des rapports
- Soumettre une demande de paiement de la valeur résiduelle récupérée sur l'équipement revendu dans le cadre de ce service de revente et de recyclage des actifs

Tous les détails du Asset Recovery Services du client correspondant aux services achetés et utilisés par le client peuvent être consultés sur le Dell Self-Service Portal.

L'utilisation par un client du Dell Self-Service Portal est assujettie aux modalités d'utilisation du Dell Self-Service Portal (« conditions d'utilisation ») qui correspondent à l'option de Asset Recovery Services achetée par le client.

Les conditions d'utilisation convenues par le client comprennent notamment : (1) l'obligation du client de réviser, de reconnaître et d'approuver les spécifications en regard du service pris en charge; et (2) les exonérations de responsabilité par Dell et/ou la prise en charge de la responsabilité par le client pour tout aspect relatif à l'utilisation du Self-Service Portal du client accepté par le client conformément aux modalités d'utilisation présentées au client par l'intermédiaire du Dell Self-Service Portal.

## Produits livrables

Les éléments suivants sont inclus dans le service :

- **Accès au Dell Self-Service Portal**, permettant ainsi au client :
	- o **D'obtenir des estimations de la valeur de l'équipement :** le client peut obtenir une estimation de la valeur de l'équipement rendu.
	- o **De consulter le tableau de bord :** affichage complet de tous les crédits de service offerts, des activités récentes et des actions mises en attente.
	- o **De planifier le service :** le client peut planifier des services à ses locaux, à la date et à l'heure voulue pendant les heures de bureau.
	- o **D'assurer un suivi :** le client peut afficher l'état de chaque service, y compris les services planifiés, en attente, en cours et terminés.
- **Logistique et emballage :**
	- o Plus de 20 pièces d'équipement : Dell assure la logistique et l'emballage des pièces d'équipement par l'intermédiaire de fournisseurs d'expédition.
	- Moins de 20 pièces d'équipement : Dell assurer la logistique par l'intermédiaire de fournisseurs de services logistiques.
	- **Traitement :** le Resale/Recycle Service comprend la vérification de l'intégralité de la chaîne de responsabilité, de l'expédition à la livraison au centre de traitement, les essais fonctionnels, le classement en fonction de l'état du produit, le nettoyage des données conformément à la norme NIST SP 800-88r1, et l'évaluation de la valeur de revente.
	- **Rapports :** le client peut consulter et télécharger des rapports sur les commandes, la disponibilité du crédit pour les services, les événements planifiés et les estimations de la valeur du matériel récupéré. D'autres rapports pour les services suivants seront également disponibles sur le portail en ligne :
		- o Revente et recyclage comprend des rapports sur la mise au rebut de l'équipement et la confirmation de la mise au rebut.
	- **Paiement :** lorsque le client est admissible à recevoir des sommes pour la valeur de l'équipement revendu, ce dernier peut soumettre une demande de paiement par transfert de fonds électroniques par l'intermédiaire du Dell Self-Service Portal. La valeur de récupération est libre de tout impôt applicable, et chaque partie devra payer toutes les taxes de vente et les taxes sur les biens et services dues sur les montants payables par elle en vertu des présentes.

## **Exclusions**

Pour éviter toute ambiguïté, les activités suivantes ne sont pas comprises dans le champ d'application de la présente description du service :

- Tout service, activité ou tâche autres que ceux explicitement indiqués dans la présente description de service.
- Développement d'une propriété intellectuelle créée uniquement et spécifiquement pour le client.

## Responsabilités du client par rapport à l'offre

Le client accepte de s'acquitter des responsabilités spécifiques suivantes et reconnaît que le non-respect de ces responsabilités peut nuire à la capacité de Dell Technologies Services d'exécuter le service :

- **Resale/Recycle Service.** Avant la prestation de service, le client doit :
	- o Pour le Freight Service (plus de 20 pièces d'équipement) : déclarer, au moment de la planification, tout problème d'accès au site, toute restriction de sécurité, toute demande syndicale, toute exigence quant aux certificats d'assurance, toute restriction au quai de chargement/déchargement ou toute restriction de temps.
	- o Pour le Parcel Service (moins de 20 pièces d'équipement) : emballer et sceller chaque pièce d'équipement dans une boîte séparée à l'aide du matériel d'emballage approprié pour s'assurer que l'équipement est protégé contre les dommages durant l'expédition à Dell, et utiliser une étiquette imprimée fournie par l'intermédiaire du portail du client.
	- o Remplir une facture commerciale pour tout pays, selon les exigences de Dell.
	- o Supprimer toutes les données confidentielles, propriétaires, sensibles ou autres données non publiques et tout logiciel tiers de tout équipement (p. ex., des disques durs qui ont échoué le nettoyage des données, etc.) qui n'a pas été déterminé par Dell sur le résumé de nettoyage des données comme ayant réussi le nettoyage des données (« PASS »).
	- o Supprimer/désactiver tous les mots de passe et autres fonctions de sécurité d'accès et arrêter tout logiciel contre le vol ou logiciel de suivi des ordinateurs portables contenu dans l'équipement.
	- o Arrêter ou transférer toutes les licences associées aux logiciels tiers contenus dans l'équipement.
	- o Retirer de l'équipement et conserver tout périphérique de stockage de données (ex. : clé USB, carte SD, etc.).
	- o Retirer toute(s) encre et cartouches d'encre des imprimantes.
	- o Vérifier que l'équipement ne contient que des disques durs d'ordinateur et aucun autre produit tel que des dispositifs, de l'équipement de bureau, des déchets biologiques, de l'équipement présentant un risque biologique, du matériel; des conditionnements ou des boîtes.
	- $\circ$  Vérifier que l'équipement est complet et correctement assemblé et qu'il comprend tous les accessoires ou périphériques associés qui sont retournés à l'agence de location, cela afin de maximiser la valeur des produits qui sont revendus.
	- o Débrancher/dépaqueter/déballer/retirer des boîtes les équipements et les séparer clairement des équipements à ne pas récupérer (veuillez prendre note que si l'équipement est mis en boîte ou empaqueté par le client avant la prise de possession, Dell peut exiger que la prise de possession soit reportée aux frais du client ou le client peut signer la renonciation d'emballage par le client (Customer Pack Waiver) pour autoriser l'envoi de ressources empaquetées ou plastifiées par le client).
	- o Consolider l'équipement à chacun des sites (y compris les systèmes pour lesquels le nettoyage des données a été un succès) dans une zone centrale qui est raisonnablement accessible pour le fournisseur logistique de Dell. Et
	- $\circ$  Assurer la présence d'un représentant sur place pour orienter le fournisseur logistique de Dell vers l'équipement et s'assurer que l'équipement approprié est retiré.
	- o Désinscrire l'équipement et les autres systèmes associés de Windows Autopilot, le cas échéant.
- **Garantie du client.** Le client déclare et certifie ce qui suit :
	- $\circ$  Le client détient le titre valable et marchand de la propriété de l'équipement, libre et quitte de liens, de réclamations et de grèvements de toute sorte sur les actifs en sa possession.
- o Le client a supprimé toutes les données confidentielles, propriétaires, sensibles ou autres données non publiques et tout logiciel de tiers de tout équipement qui n'a pas été reconnu par Dell sur le résumé de nettoyage des données comme ayant réussi le nettoyage (« PASS »).
- o Le client est dûment autorisé à vendre l'équipement et qu'une telle vente n'entraînera aucune infraction par le client à une entente ou un jugement liant le client.
- $\circ$  À moins d'indications contraires par le client et reconnues par Dell par écrit avant l'envoi, l'équipement sera fonctionnel en vertu des spécifications publiées par le fabricant au moment de la livraison à Dell. Et
- o Le client est responsable de se conformer et a respecté les exigences et obligations applicables en matière de santé et de sécurité par rapport aux sites auxquels Dell ou ses fournisseurs ont obtenu accès, y compris l'espace de travail pour le nettoyage des données.

Si le client enfreint l'une de ses obligations ou des garanties indiquées dans la présente description de service, Dell ne doit pas alors être tenue de fournir les services ou être tenue responsable des dommages découlant de l'infraction par le client. Des frais et dépenses supplémentaires pourraient sinon être facturés au client pour tout temps ou matériel supplémentaire nécessaires, toute perte ou tout dommage subis par Dell ou ses fournisseurs.

Le client atteste qu'il est le contrôleur et l'exportateur des données contenues dans tout matériel, tout lecteur physique ou toute machine virtuelle hébergée ou tout autre composant qu'il fournit à Dell (« solution de déploiement du client »), dans le logiciel de gestion des systèmes qu'il utilise en lien avec les services (« logiciel du client ») ou dans le contenu du client (défini ci-dessous), le cas échéant, selon la définition des données qui peut être établie par chaque pays, y compris, mais sans s'y limiter, l'Union européenne (UE), et que Dell est responsable du traitement des données pour le client en vertu des présentes dans son exécution des services. Le client reconnaît et accepte qu'il est responsable de respecter les lois applicables sur la confidentialité des données dans chaque pays, et à titre de contrôleur et d'exportateur de données, et que Dell est responsable de respecter les lois applicables sur la confidentialité des données dans chaque pays à titre de responsable du traitement des données. Le client indemnisera Dell en cas de manquement à ses obligations de client relatives au respect des lois applicables sur la confidentialité des données dans chaque pays et en cas de non-exécution de ses obligations conformément à toute disposition applicable décrite dans l'entente du client pour acheter le ou les produits et services pris en charge par Dell. En cas de violation par le client de l'entente du client, Dell ne peut être tenue de fournir le ou les services et peut y mettre fin. Dell ne peut être tenue responsable des dommages résultant d'une telle violation par le client. Des frais et dépenses supplémentaires pourraient sinon être facturés au client pour tout temps ou matériel supplémentaire nécessaires, toute perte ou tout dommage subis par Dell ou ses fournisseurs. Le client avisera immédiatement Dell et travaillera de bonne foi avec Dell pour résoudre toute question connexe s'il y a une défaillance, un défaut, une déficience ou tout autre problème en rapport avec le respect de ses obligations en vertu de la loi applicable en matière de confidentialité des données et de toute disposition connexe dans l'entente.

Le client accepte pleinement d'indemniser, de défendre et d'exonérer Dell de toute responsabilité et assumera tous les coûts et frais de justice découlant de toute réclamation ou responsabilité ou obligation légale en lien avec toutes données contenues ou auxquelles il serait possible d'accéder sur l'équipement (« les données »), y compris, mais sans s'y limiter, (i) toute réclamation affirmant que les données ont été consultées de façon inappropriée ou n'ont pas été conservées de façon sécuritaire ou (ii) toute obligation ou responsabilité découlant de toute loi ou réglementation concernant la sécurité ou la protection des données ou des informations personnelles stockées ou transmises.

## Tarification et modalités de paiement

Le client sera facturé à la pièce.

Les éléments divers seront regroupés, pesés et facturés au taux d'une pièce d'équipement pour chaque tranche de 18 kg ou 40 lb. Les éléments divers comprennent :

- Composants externes d'ordinateur (p. ex., câbles, périphériques, disques externes, claviers, souris, stations d'accueil)
- Composants internes d'ordinateur libres
- Pièces non liées à un ordinateur (p. ex., appareil de télécommunication, DVD, DVR)

Le client accepte par la présente de payer le prix pour chaque pièce d'équipement affiché sur la confirmation de commande applicable de Dell, ainsi que tous les frais et coûts supplémentaires fixés dans cette description de service. Le client reconnaît et accepte que Dell soit en droit de prélever les montants dus à Dell en vertu de cette description de service contre les montants payables par Dell au client aux termes des présentes.

#### Frais supplémentaires.

Des frais supplémentaires seront facturés au client en fonction des critères suivants, dont le montant sera indiqué dans un devis distinct émis par Dell :

- Les services rendus par Dell pour l'équipement en surplus des quantités commandées seront facturés au prix par pièce pour le service associé.
- Des pièces d'équipement pesant plus de 18 kg ou 40 lb peuvent entraîner des frais de transport supplémentaires.
- Pour le service de transport ou tout service sur place où l'exigence relative aux unités minimales requises n'est pas satisfaite, des frais supplémentaires seront facturés. Le service effectué dans des territoires étrangers, des îles et d'autres emplacements éloignés ou indirects entraîneront des frais supplémentaires.
- Services à des sites :
	- o Dont l'accès est restreint et interdit aux véhicules;
	- o Qui exigent l'intervention d'un syndicat;
	- o Dont les disponibilités sont limitées pour la prestation du service; ou
	- o Qui exigent d'être effectués en dehors des heures de bureau.
- Si le client, le site et/ou l'équipement ne sont pas conformes aux exigences fixées dans cette description de service, les services applicables pourraient devoir être reportés et/ou des frais supplémentaires seront appliqués.
- L'échec de tentatives de rendez-vous de service par le fournisseur logistique de Dell lorsque le client ou l'équipement n'est pas prêt à la date convenue pour le rendezvous peut entraîner des frais supplémentaires.
- Coûts encourus si un équipement incorrect est déterminé pour l'expédition.

## Autres modalités importantes

#### **Titre et risque de perte.**

Dell ou le fournisseur logistique de Dell assumeront les risques de perte ou de dommages liés à l'équipement suite au départ du site de prise de possession. Le titre sera considéré appartenir à Dell ou au fournisseur logistique de Dell sous réception et possession de l'équipement de Dell ou du fournisseur logistique de Dell.

#### **Responsabilité**

Puisque cela correspond spécifiquement aux services fournis sous cette description de service uniquement; et en dépit de toutes conditions conflictuelles dans l'accord, les conditions suivantes s'appliquent :

LA RESPONSABILITÉ DE DELL ET DE SES PRESTATAIRES POUR DES SERVICES FOURNIS CONFORMÉMENT À CETTE DESCRIPTION DE SERVICE, MÊME SI AVISÉS D'UNE POSSIBILITÉ DE RESPONSABILITÉ, SERA TOUJOURS SUJETTE AUX LIMITATIONS ET EXCLUSIONS SUIVANTES :

1. DELL NE DEVRA PAS ÊTRE TENU RESPONSABLE (QU'IL SOIT EN CONTRAT, DÉLIT OU AUTRE) POUR LA SÉCURITÉ OU LA CONFIDENTIALITÉ DES DONNÉES CONSERVÉES AVEC L'ÉQUIPEMENT EXCEPTÉ POUR LA DIVULGATION NON AUTORISÉE DE DONNÉES PROVENANT D'UN DISQUE DUR SYSTÈME POUR LEQUEL DELL ET/OU SES FOURNISSEURS DE SERVICE N'ONT PAS RÉUSSI À NETTOYER LES DONNÉES DU DISQUE DUR SUR LE SITE DÉSIGNÉ PAR LE CLIENT, CONFORMÉMENT AUX PROCESSUS ÉTABLIS DANS CE PRÉSENT DOCUMENT ET PAR LE FAIT MÊME CERTIFIÉ DANS LE RÉSUMÉ DE NETTOYAGE DES DONNÉES QUE LEDIT DISQUE DUR A ÉTÉ ADÉQUATEMENT NETTOYÉ. DANS UN TEL CAS, DELL DEVRA ÊTRE TENU RESPONSABLE ENVERS LE CLIENT POUR LES DOMMAGES DIRECTS RÉSULTANT D'UNE TELLE DIVULGATION JUSQU'À CONCURRENCE D'UN MONTANT NE DÉPASSANT PAS, AU TOTAL, LE MONTANT TOTAL DES FRAIS PAYÉS OU PAYABLES PAR LE CLIENT SOUS CETTE DESCRIPTION DE SERVICE AU COURS D'UNE ANNÉE CIVILE.

LA RESPONSABILITÉ MAXIMALE ET LA SEULE DE DELL (QU'ELLE SOIT CONTRACTUELLE, CONFLICTUELLE OU AUTRE) DÉCOULANT DE OU LIÉE À TOUTE RÉCLAMATION POUR LA PERTE DE TOUTE PIÈCE PHYSIQUE D'ÉQUIPEMENT NE DÉPASSERA EN AUCUN CAS L'ÉVALUATION DE CELUI-CI FIGURANT DANS L'ÉVALUATION DE LA VALEUR DU CLIENT, OU UNE VALEUR AUTREMENT DÉTERMINÉE RAISONNABLEMENT PAR DELL EN UTILISANT DES MÉTHODES D'ÉVALUATION STANDARD DE L'INDUSTRIE.

### Importantes conditions générales supplémentaires

1. Durée du service. Cette annexe sur les services prend effet à la date indiquée sur votre Bon de commande et reste en vigueur pour la durée (la « **durée** ») indiquée sur le bon de commande. Le cas échéant, le nombre de systèmes, de licences, d'installations, de déploiements, de points de terminaison gérés ou d'utilisateurs finaux pour lequel le client a acheté un ou plusieurs services, le tarif ou le prix ainsi que la durée de validité de chaque service figure sur le bon de commande du client. Sauf accord contraire écrit entre Dell Technologies Services et le client, les achats de services, en vertu de cette description de service, sont réservés à l'usage interne du client et ne sont pas destinés à la revente ou à une société de services informatiques.

#### 2. Informations supplémentaires importantes

- A. Report de la prestation de service. Une fois qu'une prestation de service est planifiée, tout changement à l'horaire doit être signalé au moins 8 jours avant la date prévue. Si le client veut changer l'heure ou la date de ce service dans les 7 jours qui précèdent la date prévue, il devra assumer des frais ne dépassant pas 25 % du prix des services. Le client accepte que tout changement d'horaire de la prestation de service soit confirmé au moins 8 jours avant le début de la prestation.
- B. Paiement du matériel acheté avec des services. Sauf accord écrit, le paiement du matériel ne dépendra en aucun cas de la performance ou de la prestation des services d'installation ou de déploiement achetés avec ledit matériel.
- C. Limites commerciales raisonnables du champ d'application du service. Dell Technologies Services peut refuser de fournir le service si, à son avis raisonnable, la prestation du service constitue un risque déraisonnable pour Dell Technologies Services ou ses fournisseurs de services, ou encore si les services demandés dépassent le champ d'application des services offerts. Dell Technologies Services ne peut en aucun cas être tenue responsable des pannes ou des retards touchant les performances dont la cause serait indépendante de sa volonté, ce qui comprend le manquement du client à respecter ses obligations dans le cadre de la présente description de service.
- D. Services facultatifs. Des services en option (notamment des services de soutien ponctuel, d'installation, de consultation, de gestion, professionnels, d'assistance ou de formation) peuvent être achetés auprès de Dell Technologies Services et varieront selon l'emplacement géographique du client. Des services en option peuvent exiger une entente distincte avec Dell Technologies Services. En l'absence d'une telle entente, les services en option sont offerts conformément à la présente description de service.
- E. Attribution et sous-traitance. Dell Technologies Services peut donner en sous-traitance ce service ou attribuer cette description du service à des fournisseurs de services tiers qualifiés qui exécuteront le service au nom de Dell Technologies Services.
- F. Annulation. Dell Technologies Services peut annuler ce service à tout moment, pendant la durée de l'entente de service, pour l'un des motifs suivants :
	- Le client omet de payer le prix total de ce service conformément aux modalités de la facture.
	- Le client se montre insultant, menaçant ou refuse de coopérer avec l'agent du support technique ou le technicien sur site. Ou
	- Le client ne respecte pas toutes les conditions générales stipulées dans cette description de service.

Si Dell Technologies Services annule ce service, elle en informera le client par un avis d'annulation écrit à l'adresse figurant sur la facture du client. L'avis comportera le motif de l'annulation ainsi que sa date d'entrée en vigueur, à savoir un minimum de dix (10) jours à compter de la date d'envoi de l'avis d'annulation par Dell Technologies Services au client, à moins que la loi locale prévoie d'autres conditions d'annulation non modifiables par convention. Si Dell Technologies Services annule ce service en application du présent paragraphe, le client ne pourra réclamer aucun remboursement ni aucun droit payé ou dû à Dell Technologies Services.

G. Limites géographiques et déménagement. Ce service n'est pas proposé dans toutes les régions. Les options de service, notamment les niveaux de service, les heures du soutien technique et les délais de prestation sur place varieront selon l'emplacement géographique et il est possible que certaines options ne puissent pas être achetées dans la région du client; veuillez alors communiquer avec votre agent commercial pour obtenir de plus amples détails à ce sujet.